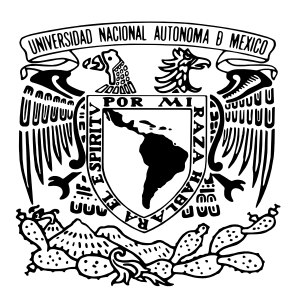

Universidad Nacional Autónoma de México

### ESCUELA NACIONAL DE ESTUDIOS SUPERIORES UNIDAD MORELIA

### La estructura computacional del análisis de ciclo de vida

# T E S I S

## que para obtener el título de:

Licenciado en Ciencia de Materiales **SUSTENTABLES** 

presenta:

Irving Neria Ortega

TUTOR: Dr. José Nuñez Gonzalez

Morelia, Michoacán 2020

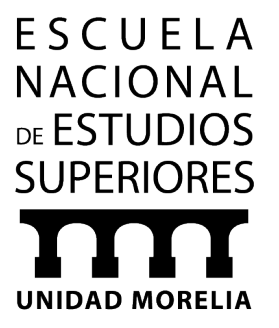

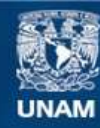

Universidad Nacional Autónoma de México

**UNAM – Dirección General de Bibliotecas Tesis Digitales Restricciones de uso**

### **DERECHOS RESERVADOS © PROHIBIDA SU REPRODUCCIÓN TOTAL O PARCIAL**

Todo el material contenido en esta tesis esta protegido por la Ley Federal del Derecho de Autor (LFDA) de los Estados Unidos Mexicanos (México).

**Biblioteca Central** 

Dirección General de Bibliotecas de la UNAM

El uso de imágenes, fragmentos de videos, y demás material que sea objeto de protección de los derechos de autor, será exclusivamente para fines educativos e informativos y deberá citar la fuente donde la obtuvo mencionando el autor o autores. Cualquier uso distinto como el lucro, reproducción, edición o modificación, será perseguido y sancionado por el respectivo titular de los Derechos de Autor.

# <span id="page-3-0"></span>Agradecimientos

Al proyecto PAPIME PE101820 por la beca de tesis recibida para desarrollar este trabajo

Al proyecto SENER-CONACyT, 246911, Cluster de biocombustibles sólidos para la generación térmica y eléctrica, en especial a la línea 3 y la línea 4.

# Índice general

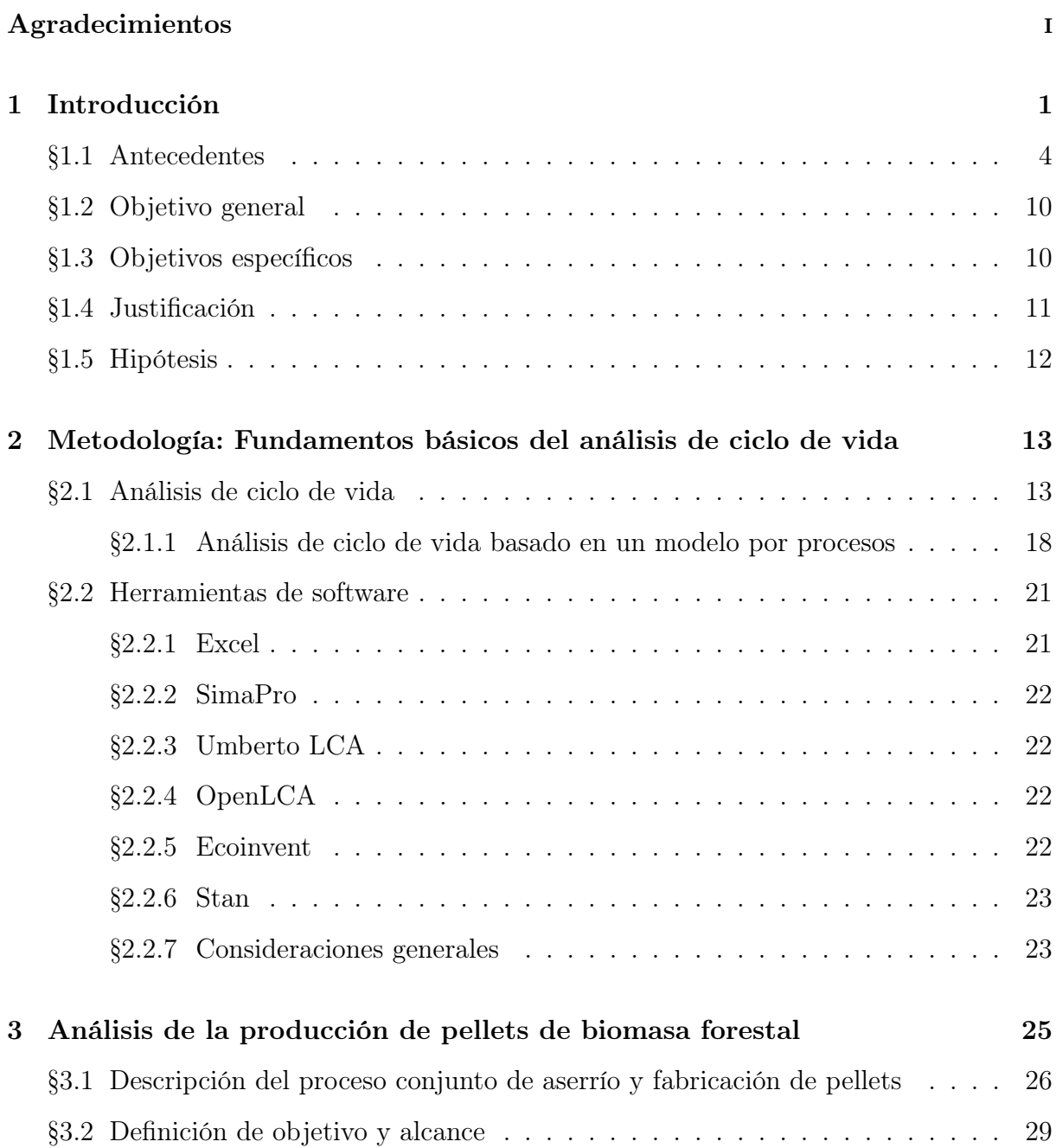

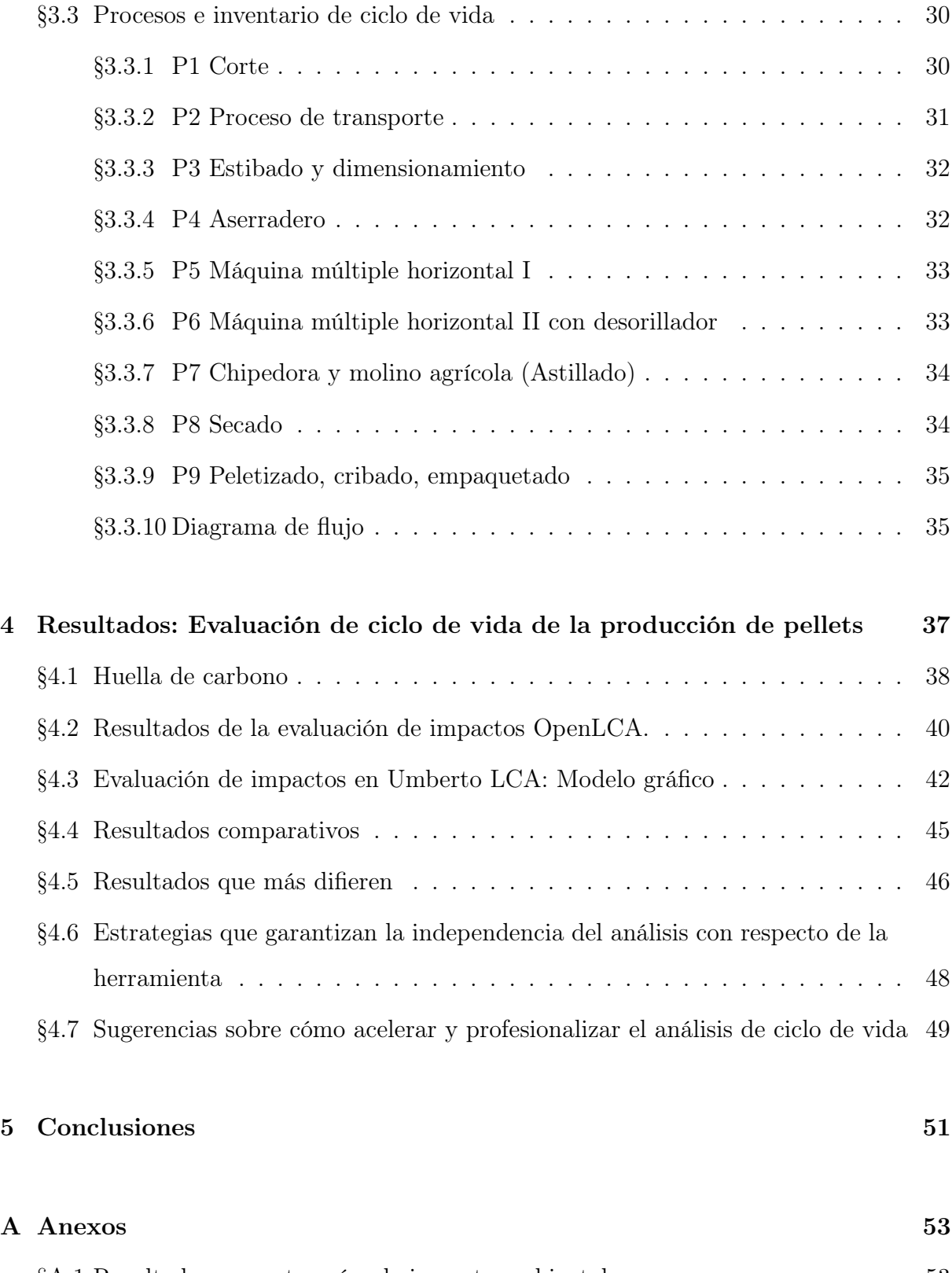

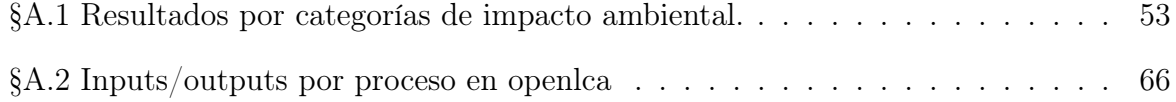

# Índice de figuras

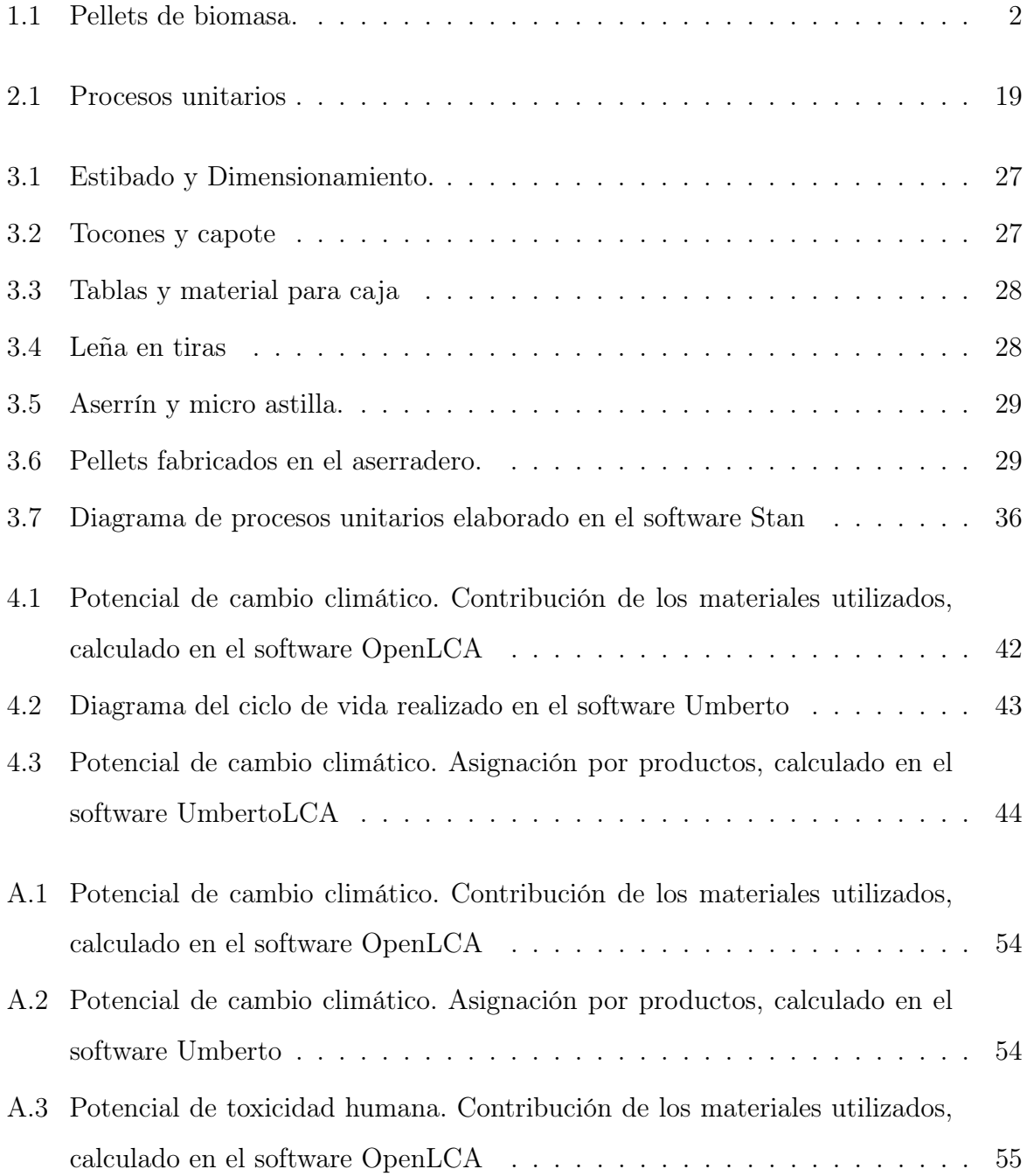

# ÍNDICE DE FIGURAS v

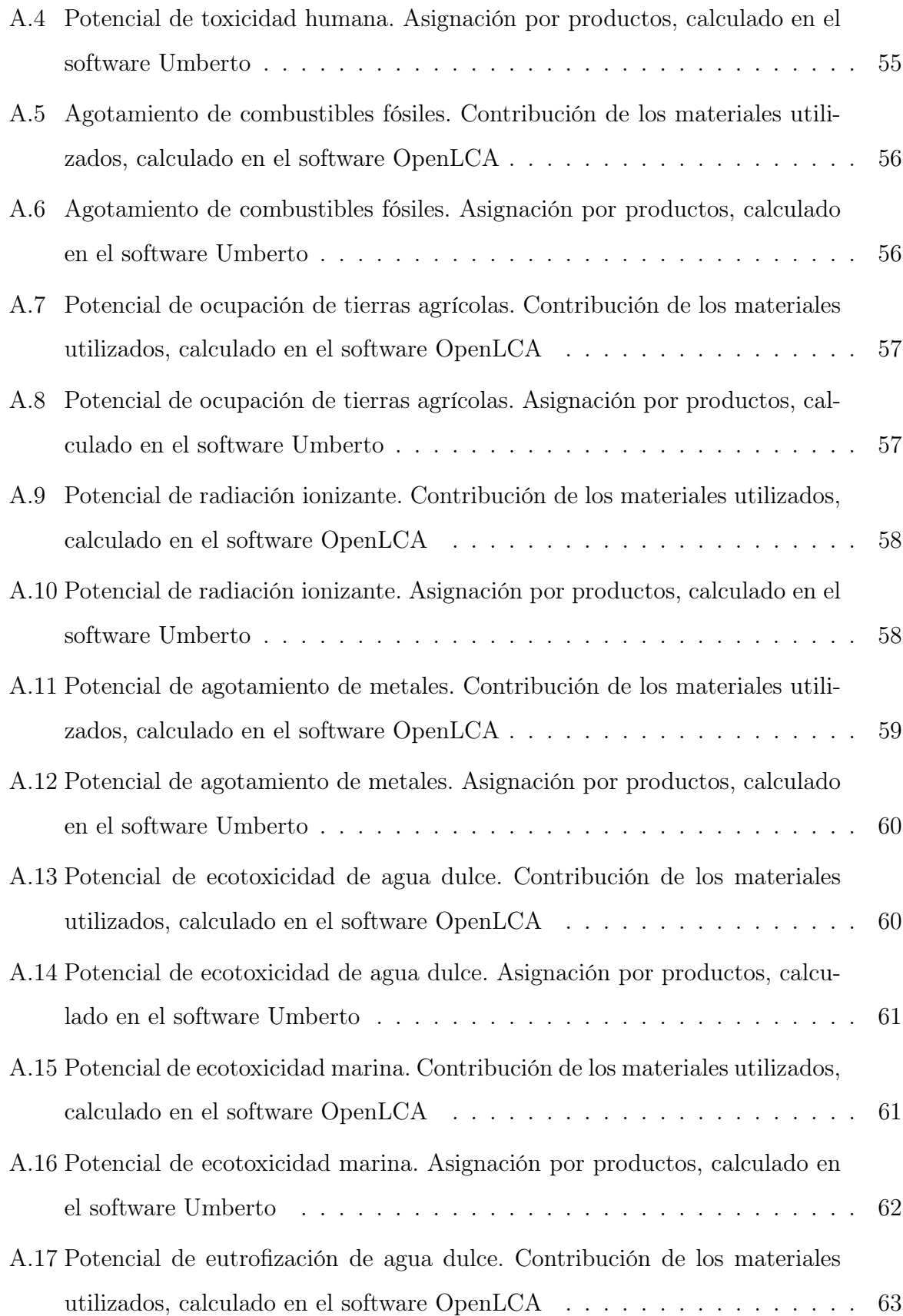

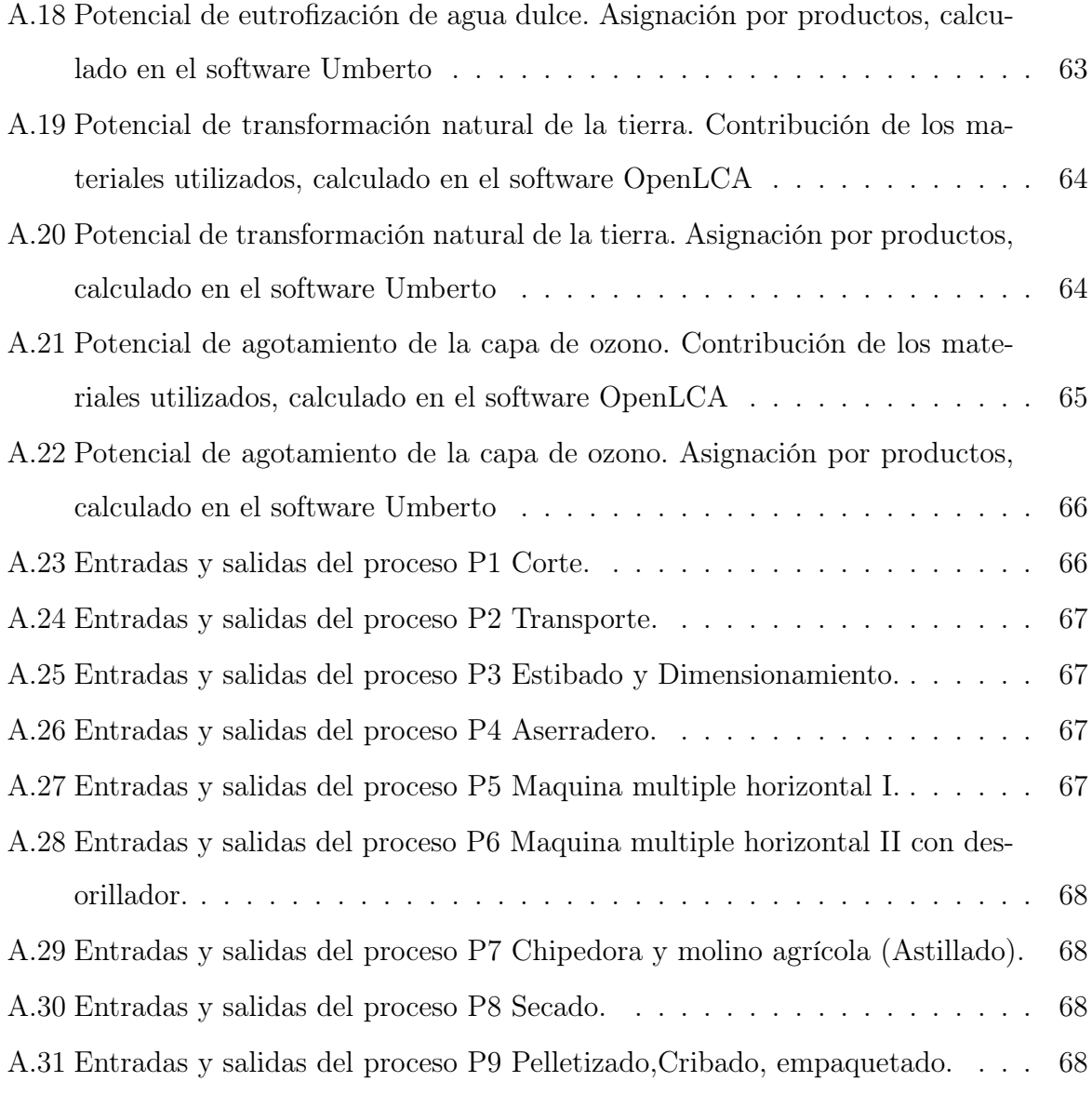

# Índice de tablas

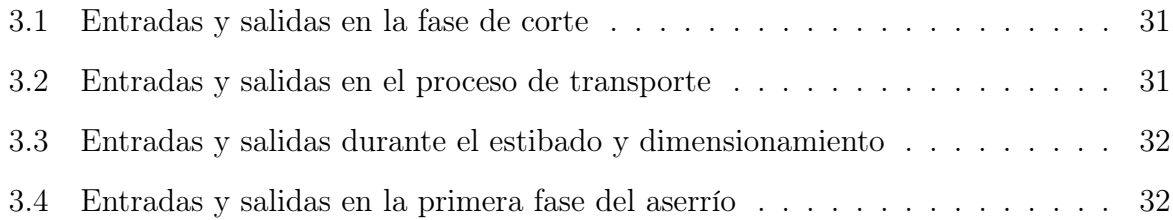

### ÍNDICE DE TABLAS vii

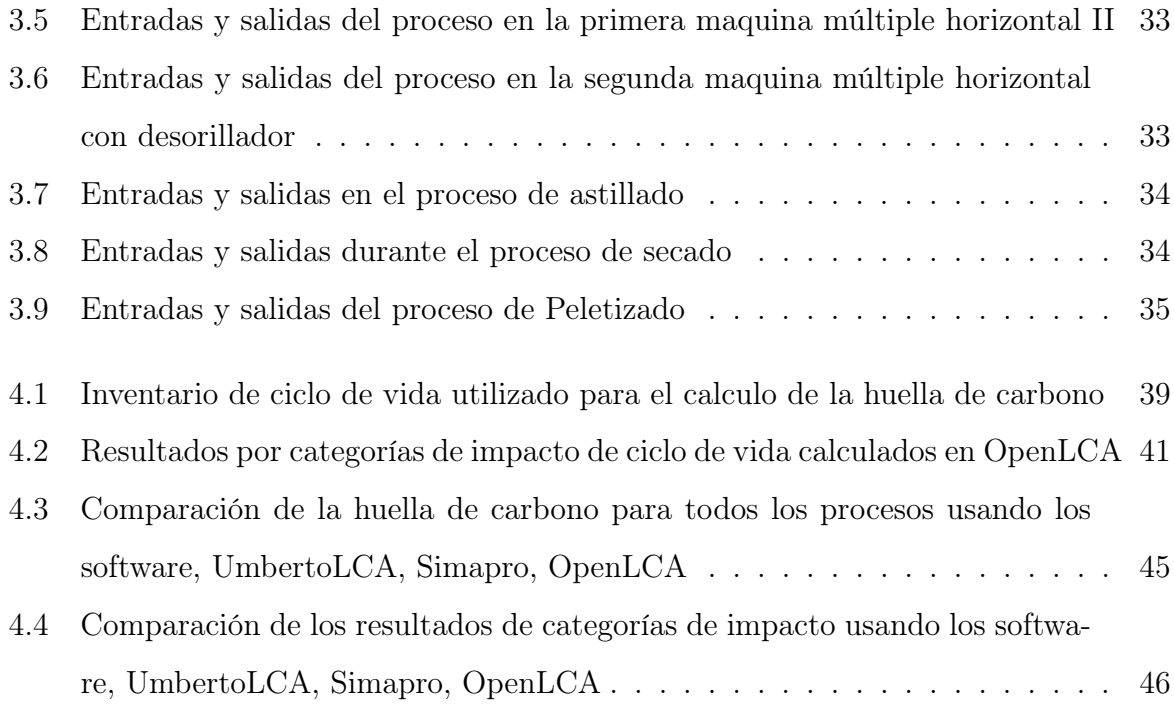

# <span id="page-11-0"></span>Capítulo 1

# Introducción

Los residuos agroforestales son materiales que constituyen una fuente de energía renovable. Se pueden utilizar para fabricar productos variados o como biocombustibles para la generación de energía eléctrica o térmica. La biomasa se encuentra ampliamente disponible en muchos países del mundo, pero es importante utilizarla de manera eficiente. Los residuos agroforestales como, restos de madera, paja, desechos de caña, cáscara de arroz, bagazo de agave, etc. son algunas de las principales fuentes de biomasa. Cada uno de estos residuos tiene diferentes propiedades, por esta razón los procesos de conversión a biocombustible, se deben de adaptar a cada una de las distintas biomasas.

La biomasa, obtenida de forma sostenible, tiene varias ventajas sobre los combustibles fósiles, como materia prima para la producción de electricidad o calor. Por ejemplo, puede producir menos emisiones netas de  $CO<sub>2</sub>$  que los combustibles fósiles, por unidad de energía útil entregada, y generalmente contiene menos azufre que el carbón o el petróleo.

Sin embargo, es necesario examinar los problemas ambientales que su uso ocasiona, para garantizar que el impacto general de la bioenergía sea positivo en comparación con el de los combustibles fósiles. Los biocombustibles basados en residuos como materia prima y el uso de tecnologías eficientes durante los procesos de fabricación, pueden hacer de la bioenergía un participante decisivo en la estructura energética global.

Hay dos clasificaciones de los biocombustibles: primarios y secundarios. Los primeros son la biomasa original (leña, estiércol, plantas, etc.) sin ningún procesamiento generalmente recolectadas, mientras que los segundos son resultado del procesamiento de la biomasa, este segundo grupo, a su vez se dividen en tres categorías: primera, segunda y tercera generación.

La primera generación de biocombustibles proviene de cultivos alimenticios, como el maíz y la caña de azúcar. Los de segunda generación se producen a partir de residuos de biomasa o cultivos no alimentarios, estos son más baratos que los de primera generación y por lo tanto tienen ventajas económicas. Los biocombustibles de tercera generación se producen a partir de cultivos no alimentarios mediante la implementación de técnicas de biología molecular con el fin de obtener mayores rendimientos.

En este trabajo nos enfocaremos en analizar los impactos ambientales de los pellets, que son un biocombustible de segunda generación cuya materia prima proviene de residuos de aserraderos.

Los pellets son un biocombustible sólido fabricado a base de partículas de madera, teniendo forma cilíndrica y debido a su consistencia y características se obtiene una combustión más eficiente que si fuera aserrín en bruto (ver Figura [1.1\)](#page-12-0). Desde hace un par de décadas ha crecido tanto su producción como su popularidad, ocasionando una mayor recurrencia en investigaciones de este tema.

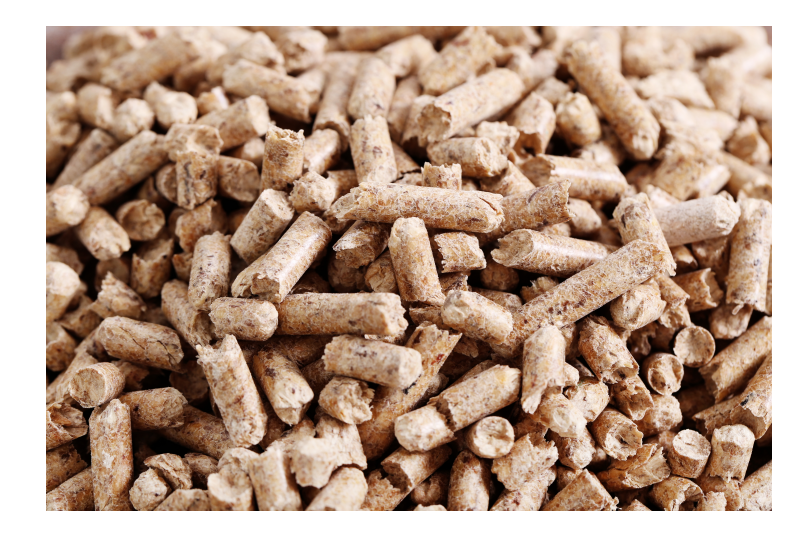

Figura 1.1: Pellets de biomasa.

<span id="page-12-0"></span>Al convertir los residuos de biomasa en pellets se logra una mayor densidad másica en el biocombustible, dando como resultado un alto contenido energético, y al estar en forma granulada se ahorra volumen facilitando su transporte a los puntos de compra o venta.

Estos biocombustibles se podrían utilizar en procesos térmicos como calefactores de hogares, panaderías o hasta calderas industriales de agua caliente o vapor.

Algunas ventajas de la generación de calor a base de pellets [\[1\]](#page-81-0) son:

- Energía limpia y renovable,
- La caldera de pellets tiene poco mantenimiento,
- La alimentación de pellets se puede automatizar,
- Los pellets de madera producen poca ceniza  $\left( \langle 1\% \rangle \right)$ ,
- Alta eficiencia energética (hasta  $95\%$ ),
- Respetuoso del medio ambiente,
- Bajas emisiones de CO2,
- Equipos modernos a precios competitivos,
- Valor calorífico garantizado, bien definido, sistemas bien escalables.

Los residuos son un subproducto de los ciclos de producción y consumo. La única distinción entre los productos útiles y los residuos es el valor; ya que están compuestos por los mismos materiales; hasta hace pocas décadas los residuos se consideraban como una perdida, carentes de valor. A través de distintos análisis se ha concluido y aceptado que los "residuos" son subproductos con potencial de revalorización y reintegración a múltiples sistemas productivos.

Cualquier tipo de biomasa leñosa es una posible materia prima para la peletización, sin embargo, el uso a menudo se limita a la madera blanda por su distribución y facilidad de transformación.

En muchos países, los residuos sobrantes de los aserraderos ocupan un espacio considerable y a menudo pueden llegar a contaminar los ecosistemas. La descomposición de estos residuos genera emisiones de metano, un gas que contribuye en gran medida al efecto invernadero y al cambio climático. En algunas ocasiones, los residuos pueden arder de forma espontánea, por lo que tienen un potencial de riesgo elevado.

En México la empresa "Maderas y Materiales San Mateo" ubicada en el estado de Durango desarrolló un proyecto para el aprovechamiento de los residuos de aserrío. El proyecto supone la conversión de grandes cantidades de aserrín y otros residuos en pellets que pueden ser utilizados como fuente renovable de energía, y son una alternativa a los combustibles fósiles.

Para adoptar medidas de conservación energética es necesario llevar a cabo un análisis minucioso del procedimiento de fabricación de los pellets y del equipo empleado en el mismo. Este análisis se trata de identificar la cantidad, tipo y calidad de la energía necesaria en los procesos de conversión de la biomasa, con el fin de estimar los posibles ahorros energéticos compatibles con el análisis de costos y beneficios.

En los últimos años, la conciencia social creciente sobre los posibles impactos ambientales asociados a los productos, consumidos y fabricados, ha aumentado el interés por el desarrollo de metodologías para abordar mejor estas afectaciones. Para cuantificar los impactos ambientales de los productos se requiere tener definido un marco de evaluación robusto que se enfoque en las distintas variables de interés. Una de las técnicas que se ha venido desarrollando para este propósito es la evaluación o análisis del ciclo de vida (ACV).

En la siguiente sección se revisarán algunos trabajos publicados en la literatura sobre la producción e impactos ambientales de los biocombustibles sólidos.

### <span id="page-14-0"></span>1.1. Antecedentes

En los últimos años muchos investigadores han propuesto, evaluado e implementado diversos proyectos para el aprovechamiento de la biomasa como biocombustible sólido. Las propuestas incluyen, leña, carbón, pellets y briquetas. A través de la revisión de estas investigaciones se pueden dar las bases teóricas acerca de la fabricación de productos biomasicos y sus impactos ambientales.

#### 1.1. Antecedentes 5

Puettmann et. al. [\[2\]](#page-81-1) analizaron el ciclo de vida de la producción de madera en la parte central noreste-norte de Estados Unidos. Ellos consideraron un alcance de la cuna a la puerta. El término "de la cuna a la puerta"se refiere que en el inventario se consideran los recursos utilizados desde la etapa forestal y de fabricación, basándose en datos primarios. El objetivo de su trabajo fue determinar las entradas y salidas de energía y materiales asociados con la producción de madera seca cepillada. La evaluación de impactos ambientales se realizó utilizando el método TRACI. El tratamiento del carbono biogénico es consistente con el marco de reporte de inventarios del Panel Intergubernamental para el Cambio Climático (IPCC 2006) en el sentido de que no se asume que la combustión de biomasa sea carbono neutral. Se encontró que se liberaron 93 kg de CO2eq en la producción de 1  $m<sup>3</sup>$  de madera aserrada, mientras que ese mismo 1  $m<sup>3</sup>$  de madera almacena 678 kg de CO2eq.

Muhammad et. al. [\[3\]](#page-81-2) realizaron el análisis de ciclo de vida (ACV) para un aserradero ubicado en Malasia. El inventario de ciclo de vida (ICV) implicó la recopilación y evaluación de datos cuantitativos sobre las entradas y salidas de materiales, energía y flujos de desechos asociados con un producto durante todo su ciclo de vida. El objetivo de este estudio es identificar el impacto potencial del proceso de fabricación de madera que se ejecuta en el aserradero .

Ellos encontraron que las actividades de corte de troncos contribuyen con el mayor impacto a los daños en calidad ecosistémica, mientras que las emisiones debidas al consumo de electricidad son las responsables de los mayores impacto a la salud humana.

En otro estudio presentado por Alanya-Rosenbaum et. al. [\[4\]](#page-81-3), se evalúa comparativamente los sistemas producto de briquetas elaboradas con residuos forestales de cosecha y briquetas hechas con coproductos de una fábrica de madera. Los resultados de estos dos sistemas fueron comparados con la producción de leña y el uso de gas propano para la producción energética. Se realizó un ACV considerando que estos sistemas ofrecen 1 MJ de calor térmico útil para calefacción doméstica. Se reveló que la valorización de los residuos forestales posteriores a la cosecha, en combinación con una briquetadora, para producir un portador de bioenergía, es ventajoso en las categorías de impacto como, smog,

acidificación y eutrofización. Aportando beneficios ambientales considerables al evitar las emisiones de quema apilada al aire libre. Es importante mencionar que se utilizó un sistema de secado más eficiente, ya que el consumo de propano durante el secado aumentaba los impactos ambientales.

En el trabajo de Tauro et. al. [\[5\]](#page-81-4) se analizan alternativas para cubrir la demanda de calor y energía en México, a través de los biocombustibles sólidos. La combustión de biomasa sólida es una de las energías renovables con mayor potencial para la reducción de emisiones de CO2 a corto y mediano plazo. Ellos plantean que los pellets de biomasa tienen el potencial para reemplazar completamente la demanda de gas natural y el 73 % de la demanda de Gas LP. Así mismo, su análisis indica que los pellets pueden mitigar hasta un 18 % de las emisiones de gases de efecto invernadero debidas a la producción de electricidad en México.

Es importante destacar que el trabajo de Tauro et. al. [\[5\]](#page-81-4) también menciona que para competir con el carbón y el coque, los pellets necesitan un incentivo entre 30 y 50 USD por tCO2 no emitido. Otros factores a considerar son las políticas para energías renovables y el incremento de estas. Además, el mercado también podría ampliarse si se considera su exportación, ya que los pellets hechos de aserrín, de otros residuos forestales y, más recientemente, de residuos agrícolas; son usados comúnmente para la calefacción en países europeos.

Así mismo este trabajo menciona que para realizar una revisión profunda de la demanda de biocombustibles sólidos (BS) en México se tiene que:

- Evaluar y estimar el potencial de producción de BS en la agricultura y bosques.
- Identificar usuarios potenciales de BS a corto plazo, con un mecanismo de penetración en los diferentes sectores económicos, con planes para mejorar la eficiencia de los usos ya existentes y la sustitución de combustibles fósiles.
- Estimar la mitigación de emisiones de GEI derivados de este uso extendido de BS.

Finalmente se menciona que la implementación de BS eficientes es una opción clave a corto plazo, ya que podría llevar a ahorrar cerca de 179 PJ / año, proporcionando una gran mitigación de GEI. Se podría aumentar la participación de los BS en el sector eléctrico y la sustitución de calderas de Gas LP y combustóleo en las industrias, esto traería grandes beneficios ambientales y económicos. Estos sectores también tienen el mayor potencial de mitigación de GEI.

En otro trabajo realizado por Melgarejo et al [\[6\]](#page-81-5) se propusieron estrategias para la recuperación energética de cáscaras de naranja basadas en la evaluación de impactos tecno-económicos y ambientales con miras a recomendar estrategias de aprovechamiento.

Las necesidades de energía de vapor pueden ser potencialmente suplidas por las cáscaras de naranja después de algún proceso de secado y, por lo tanto, reemplazando los combustibles fósiles como el combustóleo o el gas natural.

Concluyen que para que las cáscaras de naranja sean económicamente atractivas como biocombustible sólido, sería necesario un bajo costo de la biomasa junto con un proceso eficiente de secado y combustión. Además, ellos encontraron que para ser factible, la capacidad mínima de procesamiento de cáscaras de naranja seria de 500 t / d para que se puedan lograr ahorros económicos con respecto a la gasolina.

Chiesa et. al. [\[7\]](#page-82-0) realizan un ACV y un análisis de costos ambientales para visualizar la huella que deja el uso de calderas de pellets de alta eficiencia a pequeña escala en la calidad del aire. Se realizó evaluaron tres calderas de pellets residenciales diferentes.

La comparación de los resultados del ACV de los tres modelos de calderas, evidenció una interesante reducción de impactos en casi todas las categorías de ReCiPe Midpoint. Una de las calderas demostró una reducción de costos globales del 9 % con respecto a una caldera estándar.

Por otra parte el uso de leña con fines energéticos ha ido en aumento en las últimas décadas, debido al potencial para reducir la dependencia de combustibles fósiles y los gases de efecto invernadero. Quinteiro et. al. [\[8\]](#page-82-1) compararon las huellas ambientales de pellets de madera vs. troncos de madera para calefacción residencial. Comparando una estufa de pellets con la estufa de leña, ninguno de los sistemas mostró ser superior a otro en todas las categorías de impacto ambiental. Solo hay diferencia significativa en las categorías de eutrofización de agua dulce y marina. Concluyeron que los sistemas que usan pellets como combustibles tienen una mayor eficiencia que los sistemas convencionales de calefacción a base de troncos de madera.

Adams et. al. [\[9\]](#page-82-2) compararon los ciclo de vida de pellets de madera producidos por torrefacción, contra pellets producidos por densificación convencional. La torrefacción puede convertir la materia prima de biomasa con cualidades no uniformes en un material homogéneo altamente energético. El objetivo principal del estudio es evaluar los impactos ambientales asociados con la integración del proceso de torrefacción en la cadena de suministro de bioenergía. El enfoque de los ACV fue de la cuna a la puerta, compilando un inventario extenso, comparando evaluaciones de impacto y realizando un análisis de sensibilidad. Se puso atención en los procesos de secado, molienda y torrefacción.

Los pellets torrefactos (TP) ofrecen un menor consumo de combustibles fósiles y emisiones de gases de efecto invernadero en comparación con los pellets de madera convencionales (WP) cuando se supone una baja energía de secado, esto de pende del calor requerido por el equipo de torrefacción y el combustible de operación. A un nivel comercial la energía de secado no es baja y esto eleva los impactos de los pellets torrefactados; aunado a esto, los pellets torrefactados requieren un mayor uso de suelo. Con estos datos se demuestra que los WP son los más viables para usarse como biocombustible.

Los trabajos revisados muestran la importancia de la cuantificación de entradas de materia y energía en diversos procesos de fabricación para determinar los impactos ambientales de los biocombustibles con un análisis de ciclo de vida. El propósito de los software que se usan para la evaluación de la sustentabilidad es dar una comparación entre la viabilidad económica y ambiental. Las bases de datos de los programas deben tener calidad en su estructura y amplia cobertura en la información de los sistemas analizados. También se deben incluir datos de carácter social, industrial e institucional.

Por ejemplo Reinhard et. al. [\[10\]](#page-82-3) generaron una priorización de datos del inventario de ciclo de vida basada en contribuciones de las mejoras de la base de datos. Este artículo analiza cómo los procesos relacionados con la generación de electricidad, las actividades de tratamiento de residuos y la provisión de portadores de energía (petróleo y carbón duro) causan constantemente grandes impactos ambientales en todos los sistemas de productos.

La priorización basada en contribuciones ofrece información importante sobre la mejora sistemática y efectiva de las bases de datos de inventarios de ciclo de vida.

Franz et. al. [\[11\]](#page-82-4) revisaron los métodos de asignación en evaluaciones del ciclo de vida de productos a base de madera. La asignación significa que los impactos ambientales del proceso de producción se distribuyen a diferentes coproductos. Los procesos de fabricación de la industria maderera a menudo producen múltiples productos. Estos productos pueden ser productos principales o subproductos, y la carga ambiental del proceso se distribuirá entre estos múltiples productos. La masa y el volumen se utilizan generalmente para la asignación física. Dado que la variación del contenido de humedad en la madera produce enormes diferencias de masa, pero cambios de volumen insignificantes, se debe considerar el volumen en lugar de la masa para las decisiones de asignación. La asignación económica puede verse como una especie de asignación de masa o volumen, pero ponderada por el valor económico.

Al dar una asignación económica a los coproductos del aserradero, los precios pueden mostrar mucha variación. La elección del método de asignación tiene un impacto significativo en los resultados del ACV de los productos de aserradero. Ellos mencionan que dado que la asignación es un procedimiento subjetivo, no es posible dar una directiva ubicua para situaciones de asignación esto dependerá de los tomadores de decisiones inmersos en el caso específico.

Aparecido et. al. [\[12\]](#page-82-5) observaron las variaciones que tienen los resultados de un ACV al usar software distintos para un mismo sistema producto. El estudio se centró en analizar cuatro herramientas de software de LCA: SimaPro, Gabi, Umberto y OpenLCA, y se diseñó un caso de estudio estándar para las comparaciones de LCA para la producción de tableros de partículas en Brasil. Un análisis de las herramientas de software actuales indicó que la formación de ozono fotoquímico y las categorías de ecotoxicidad del agua dulce se destacan debido a sus altos impactos relativos. Sin embargo, los impactos de G2G para todas las herramientas de software se vieron menos afectados que los impactos de C2G, lo que indica que existen diferencias en las causas de los impactos para los conjuntos de datos de fondo.

Como se pudo observar a través de la revisión bibliográfica, el estudio de los impactos ambientales de la biomasa es muy relevante para la introducción de nuevos biocombustibles en el mercado actual. El análisis de ciclo de vida es una de las herramientas principales para determinar los impactos asociados a la extracción de materias, la fabricación, uso y viabilidad económica de los biocombustibles. Un aspecto importante es entender a fondo esta metodología e incluso entender la dependencia de los métodos y las herramientas de software para lograr una correcta evaluación e interpretación de resultados.

## <span id="page-20-0"></span>1.2. Objetivo general

Al aplicar el análisis de ciclo de vida con tres software distintos a un caso práctico, se pondrá en evidencia las diferencias que se dan en los resultados de los distintos software. Se analizarán las causas de dichas diferencias para proponer una metodología que haga concordar a todos los software en sus resultados, y así generar una independencia entre los resultados y los programas computacionales que se usen.

## <span id="page-20-1"></span>1.3. Objetivos específicos

Para generar una estructura estándar de evaluación de ciclo de vida se analizarán los resultados de un ACV, que en nuestro caso, el sistema producto que se considera es la producción de biocombustibles sólidos a partir de residuos de un aserradero. Para este análisis se usarán los software SimaPro, OpenLCA y Umberto.

Una vez obtenidos los resultados de categorías de impacto en cada programa, se comparan los resultados para ver las diferencias que puedan existir de un programa a otro, se usaran mismas bases de datos para garantizar las equivalencias entre entradas y salidas del sistema. Se hará hincapié en las interconexiones que existen entre los procesos de fabricación a analizar para ver en que fases afectan más las diferencias de cálculos.

Con base en lo anterior se definen los siguientes objetivos específicos:

Estudiar el impacto ambiental de biocombustibles de la producción de pellets.

- Implementar los software OpenLCA, UmbertoLCA, y SimaPro para un ACV en la producción de pellets
- Incluir asignaciones másicas en el ACV para la distribución de impactos
- Comparar la interpretación de resultados de cada software
- Definir una estructura computacional del análisis de ciclo de vida independiente del software.

## <span id="page-21-0"></span>1.4. Justificación

La gestión sostenible de materiales es una estrategia emergente en pro de la sustentabilidad para desvincular el crecimiento económico del consumo de recursos naturales, y se define de la siguiente manera: "un enfoque para promover el uso sostenible de materiales, integrando acciones dirigidas a reducir los impactos ambientales negativos y preservar el capital natural durante todo el ciclo de vida de los materiales, teniendo en cuenta la eficiencia económica y la equidad social". Esto quiere decir que los materiales embebidos por un sistema de producción deben de obtenerse y utilizarse, mediante acciones que ayuden a la reducción de impactos ecosistémicos y humanos.

Para aproximarnos a la gestión sustentable de los materiales usados en la fabricación de biocombustibles solidos tipo pellets, realizamos la evaluación de los impactos ambientales implementando un ACV considerando cada uno de los procesos de producción. Como caso práctico estudiaremos, los pellets de biomasa obtenida de un aserradero, para determinar si este proceso es una buena alternativa para aprovechamiento de residuos, en las actividades de producción en un aserradero. A su vez observar los resultados de impacto ambiental para detectar diferencias entre los softwares usados para el análisis de nuestro caso práctico, con el fin de hacer equivalentes los resultados y la interpretación del análisis no dependa de que se haya elegido un software u otro, sino que el ACV sea independiente.

## <span id="page-22-0"></span>1.5. Hipótesis

Los resultados de un análisis de ciclo de vida deben de ser independientes del software con el que se ejecuten así como los métodos de evaluación de impactos. El modelo del análisis de ciclo de vida debe estar basado en un balance de materia y energía, el cual se divide procesos unitarios representando momentos específicos en la producción de pellets. Conformando así la base para obtener los impactos ambientales del sistema producto y determinar si los resultados con cada software, llevan a interpretaciones diferentes.

# <span id="page-23-0"></span>Capítulo 2

# Metodología: Fundamentos básicos del análisis de ciclo de vida

El fin de toda metodología para la evaluación de la sustentabilidad es generar indicadores a partir de un conjunto de datos de desempeño del proceso. El análisis de flujo de materiales, junto con el análisis del ciclo de vida y otras metodologías, son marcos de evaluación propuestos que contribuyen a la gestión sostenible de los materiales.

## <span id="page-23-1"></span>2.1. Análisis de ciclo de vida

El análisis de ciclo de vida (ACV) es una evaluación con enfoque contable y comparable, que se puede adaptar a distintos sistemas. Considera el uso de los recursos necesarios para la elaboración de un producto desde un punto de vista holístico, concentrándose en los insumos, subproductos, entradas y salidas de una cadena de producción. Permite analizar las emisiones asociadas y las interacciones con el ambiente con base en la función que va a presentar el producto final por lo cual es de suma importancia definir una "unidad funcional", que es la base de cálculo sobre la cual se efectuarán los balances de materias y energía [\[13\]](#page-83-0).

El ACV aborda los impactos ambientales potenciales yendo desde la adquisición de la materia prima, pasando por la producción, el uso, hasta el tratamiento al final de la

#### 14Capítulo 2. Metodología: Fundamentos básicos del análisis de ciclo de vida

vida útil, el reciclaje, la disposición final e incluso la reincorporación a un nuevo sistema producto.

El proceso de un ACV se describe a detalle en la norma ISO 14040, cuenta con cuatro etapas principales que deben considerarse no como una cadena lineal de pasos sino como un sistema que puede ser iterativo de una etapa a otra con el fin de dar retroalimentación puntual de los diferentes resultados que se van obteniendo. Las cuatro fases en un estudio de ACV son:

- 1. Definición del objetivo y alcance
- 2. Análisis de inventario
- 3. Evaluación de impacto
- 4. Interpretación de resultados

En la fase de definición de objetivo y alcance de un ACV, se debe especificar claramente el sistema que se está estudiando, los enfoques más usados son: de la cuna a la puerta (hasta el fin de la producción del producto), de la cuna a la tumba (hasta el fin de la vida útil) y de cuna a cuna (desde la producción hasta la reincorporación del residuo de un producto al final de su vida útil a otro sistema-producto) [\[14\]](#page-83-1).

En esta etapa se debe establecer la función que permite describir el producto y cuantificarlo por medio de la unidad funcional que es una unidad cuantitativa de referencia con la que se normalizan los datos de entrada y salida.

Para cada proceso unitario se determina un flujo de referencia apropiado para las acciones realizadas durante cada etapa del sistema producto. Los datos cuantitativos de entrada y salida del proceso unitario se calcularán en relación con este flujo.

El sistema producto es la representación gráfica del ciclo de vida completo a través de diagrama de flujos. Los límites del sistema es la cantidad de procesos unitarios que serán incluidos en el sistema, todo esto va de acuerdo a la unidad funcional propuesta [\[15\]](#page-83-2).

En la segunda fase se requiere la recopilación de datos del inventario de ciclo de vida, esto representa un gran trabajo, por una parte de conocimiento de los materiales y su origen, de los procesos, la energía embebida, transporte, etc., y por otro lado, la calidad de los datos y su disponibilidad.

La compilación de inventario de ciclo de vida requiere:

- Trazado del diagrama de flujo
- Descripción de cada operación unitaria
- Recopilación de datos
- Cálculo de datos
- Balance de energía y materiales de etapas del ciclo de vida
- Descripción de las técnicas empleadas en la recogida de datos

Cuando no se pueden obtener datos de forma directa, puede ser necesario recurrir a "Bases de datos públicas o privadas".

Hasta finales de los noventa, existían en Suiza varias bases de datos públicas de evaluación del ciclo de vida (ACV). Los datos del inventario del ciclo de vida para un material o proceso en particular disponibles en estas bases de datos a menudo no coincidían con datos tomados en campo y, por lo tanto, el resultado de un ACV también depende de quien desarrolle las bases de datos.

Los datos de ecoinvent v2.0 comprenden datos del inventario de ciclo de vida que cubren diferentes tipos de materiales y energía, incluido petróleo, gas natural, carbón duro, lignito, energía nuclear, energía hidroeléctrica, energía fotovoltaica, calor solar, energía eólica, mezclas de electricidad, biocombustibles), transporte, materiales de construcción, madera (Madera europea y tropical), fibras renovables, metales (incluidos metales preciosos), productos químicos (incluidos disolventes y detergentes petroquímicos), electrónica, ingeniería mecánica (tratamiento de metales y aire comprimido), papel y pulpa, plásticos, tratamiento de residuos y productos agrícolas.

Los datos inventariados se relacionan con la categoría de impacto ambiental a través de factores de equivalencia que sirven para obtener la contribución de una sustancia, material o energía a una categoría de impacto ambiental. Multiplicando cierta cantidad de material por su factor de equivalencia se obtiene su contribución a una categoría de impacto ambiental diferente. Cada método de evaluación considera ciertos factores de caracterización por esta razón una misma sustancia puede contribuir a más de un impacto ambiental.

Para la fase de evaluación de impacto se utilizan diversas metodologías que proporcionan paso a paso como calcular los indicadores de impacto del ciclo de vida en distintas categorías existentes. El método ReCiPe 2008 (el acrónimo representa las siglas de los institutos contribuyentes a este proyecto: RIVM y Radboud University, CML y PRé) comprende dos conjuntos de categorías de impacto con conjuntos asociados de factores de caracterización [\[16\]](#page-83-3).

Las categorías de impacto se abordan en el nivel de puntos medios del metodo ReCiPe son:

- 1. Cambio climático (CC)
- 2. Agotamiento de la capa de ozono (OD)
- 3. Acidificación terrestre (TA)
- 4. Eutrofización de agua dulce (FE)
- 5. Eutrofización marina (ME)
- 6. Toxicidad humana (HT)
- 7. Formación de oxidantes fotoquímicos (POF)
- 8. Formación de partículas en suspensión (PMF)
- 9. Ecotoxicidad terrestre (TET)
- 10. Ecotoxicidad del agua dulce (FET)
- 11. Ecotoxicidad marina (MET)
- 12. Radiación ionizante (IR)
- 13. Ocupación de tierras agrícolas (ALO)
- 14. Ocupación de suelo urbano (ULO)
- 15. Transformación natural de la tierra (NLT)
- 16. Agotamiento del agua (WD)
- 17. Agotamiento de los recursos minerales (MRD)
- 18. Agotamiento de combustibles fósiles (FD)

Cada categoría tiene un factor de caracterización asociado a una sustancia definida con la que se cuantifica la contribución flujo a las diferentes categorías de impacto ambiental. A nivel de punto final, la mayoría de las categorías de punto medio se convierten y agregan en los siguientes tres categorías de parámetros:

- 1. Daño a la salud humana (HH)
- 2. Daños a la diversidad del ecosistema (DE)
- 3. Daño a la disponibilidad de recursos (RA)

Mediante los "factores de caracterización" para cada una de las categorías de impacto seleccionadas, los diferentes efectos ambientales se convierten en unidades del indicador, obteniéndose unidades equivalentes, que podrán sumarse para medir la contribución de las sustancias a la categoría de impacto de acuerdo con la siguiente fórmula:

$$
I_m = \sum_i Q_{mi} m_i \tag{2.1}
$$

La ecuación anterior expresa el producto entre el factor de equivalencia para una sustancia dada para una categoría de impacto ambiental por la cantidad de sustancia inmersa en un flujo de materia o energía. El factor de equivalencia varía de acuerdo con la categoría de impacto que se esté manejando, el más común es el de CO2 equivalente perteneciente a la categoría "Potencial de calentamiento global".

#### 18Capítulo 2. Metodología: Fundamentos básicos del análisis de ciclo de vida

Una vez que se obtienen los datos de impacto ambiental, se procede a la fase de interpretación de resultados que tiene un aspecto comparativo del desempeño del producto contra los recursos que necesita y los impactos que genera en el ambiente. En esta fase se debe identificar las categorías de impacto más importantes y con mayor magnitud, para darle sentido a los resultados.

Para una buena interpretación es importante evaluar el ACV de diferentes maneras. La principal es checando que los flujos de procesos unitarios coincidan con el inventario. Una vez que se cuadra el inventario con los procesos unitarios se pueden realizar análisis de sensibilidad, incertidumbre y consistencia.

El fin de la interpretación es establecer un reporte correcto del informe, definiendo correctamente los resultados finales para guiar las estrategias y decisiones en pro de reducir las afectaciones ambientales.

### <span id="page-28-0"></span>2.1.1. Análisis de ciclo de vida basado en un modelo por procesos

En cada etapa del ciclo de vida se requieren insumos que están asociados a flujos de materia y energía. El flujo de materiales debe ser rastreado para crear un modelo que ilustre los movimientos de materiales y el uso de energía para cada etapa, por ejemplo: extracción de materias primas, fabricación, uso y operaciones de gestión de residuos [\[17\]](#page-83-4).

Las partes más pequeñas del sistema donde se realiza una sola operación o transformación se le conoce como procesos unitarios. Con esta visión el ciclo de vida está conformado por la interrelación de procesos unitarios consecutivos.

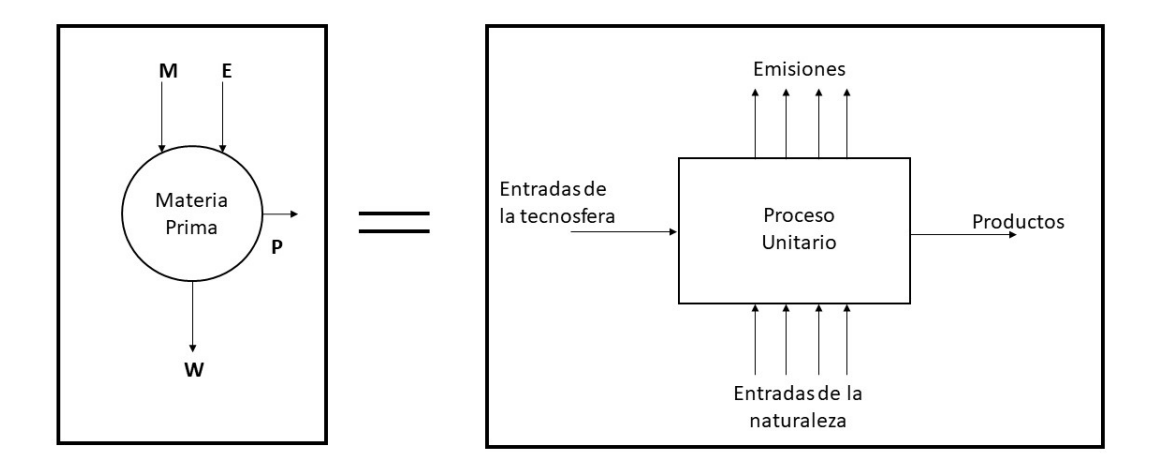

<span id="page-29-0"></span>Figura 2.1: Procesos unitarios

La lista de entradas y salidas, representan el flujo de materiales a través del ciclo de vida. Las entradas materia, energía, materiales operativos, etc. Se pueden clasificar como entradas de la naturaleza o entradas de la tecnosfera. En algunos casos un proceso puede tener subproductos, que son otros materiales de valor a la salida del proceso. El resto de flujos de materia y energía son emisiones al aire, agua o suelo. Entre cada proceso se encuentra presente un flujo intermedio que es un mecanismo de intercambios intermedios entre los procesos unitarios, denominado flujo de referencia. Una lista completa de entradas y salidas permite la creación del inventario de ciclo de vida.

Para definir correcta y completamente un análisis de ciclo de vida requiere la siguiente información:

a) Determinar la entrada de materiales en cada fase del sistema producto. La determinación de los flujos de materiales primordialmente para las materias primas y auxiliares, es imprescindible para la evaluación. Es necesario tener una descripción detallada en unidades físicas (kg, ton,libras). Las materias primas son insumos materiales se convertirán en parte de los subproductos de la cadena industrial que al

### 20Capítulo 2. Metodología: Fundamentos básicos del análisis de ciclo de vida

final conformaran salidas del sistema y el producto final. Los materiales auxiliares se convierten en parte de los productos, pero no se consideran sus componentes principales, por ejemplo: pegamentos, recubrimientos o pintura. También se incorporan materiales de operación son entradas que una organización compra y usa, pero que no forman parte de ningún producto físico. Las organizaciones del sector productivo utilizan materiales operativos como catalizadores químicos, materiales de limpieza, grasas, gases industriales, pegamentos, pintura, materiales de mantenimiento, herramientas pequeñas, etc. Dado que los materiales operativos no se convierten en parte de ningún producto físico, por definición se convierten en residuos y emisiones que contribuyen a los resultados finales de impacto.

b) Determinar el uso de la energía. Incluye la energía de todos los tipos que una organización utiliza: electricidad, gas, carbón, petróleo, calefacción y refrigeración urbana, biomasa, energía solar, eólica, agua, etc. En general, la energía puede ser vista como un material operativo, en el sentido de que la energía no está destinada a formar parte de un producto físico, sino que se utiliza para el funcionamiento de equipos y maquinaria necesaria.

Otro material operativo es el agua, la entrada de agua consiste contabilizar el agua de todas las fuentes, tales como agua de lluvia captada, agua subterránea, agua superficial de ríos y lagos, sin importar cómo se obtiene el agua (por ejemplo, pozos privados o el sistema público de suministro de agua).

- c) Determinar la eficiencia del proceso: Todos los materiales deben, por necesidad física, abandonar el proceso como producto, desecho o emisión. Por lo tanto residuos y emisiones son signo de producción ineficiente.
- d) Conexiones por transporte: Se debe considerar el modo de transporte (camión, tren, barco, avión, etc.), la distancia (millas o km) y el peso transportado en un envío (lbs. o Kg).
- e) Suposiciones en la fase de uso: En la fase de uso se pueden considerar uso de materiales operativos o uso de energía. Si comparamos dos sistemas es necesario

establecer el ciclo de operación de acuerdo con la unidad funcional.

f) Asignación: En el caso de la generación de varios subproductos consiste en la asignación de impactos ambientales, dividiéndolos de acuerdo con criterios como cantidad, masa o valor económico.

Para un manejo de datos detallado y representar el ciclo de vida, se requieren herramientas de software especializadas que incluyen la información y las operaciones descritas en los puntos anteriores.

## <span id="page-31-0"></span>2.2. Herramientas de software

Diversos autores sugieren algunas recomendaciones para buscar una herramienta de software para realizar un estudio de ACV, como: adecuación de los requisitos de hardware; jerarquía lógica y cronología en el modelado de procesos; una definición clara de las condiciones bajo las cuales los datos son válidos y la región geográfica para la cual se pueden aplicar los datos; información en la documentación sobre la fuente de datos original, edad y composición de datos; atención al nombrar flujos de materiales; uso de ecuaciones lineales para balance de masa; análisis de incertidumbre y variabilidad de datos; y validación de caracterización, normalización y factores de ponderación [\[18\]](#page-83-5).

A continuación se presenta una breve descripción de las herramientas de software que se utilizan principalmente para realizar un análisis de ciclo de vida.

### <span id="page-31-1"></span>2.2.1. Excel

En una hoja de cálculo se puede integrar el inventario completo de un ACV y estructurar los distintos procesos unitarios que describen el sistema producto que estudiamos. También se pueden realizar las evaluaciones de impacto ambiental si conocemos los factores de caracterización de cada categoría para cada material.

### <span id="page-32-0"></span>2.2.2. SimaPro

SimaPro es una herramienta profesional para recopilar, analizar y monitorear los datos de desempeño de sustentabilidad de los productos y servicios de una empresa. El software se puede utilizar para diversos propósitos, como informes de sostenibilidad, huella de carbono y agua, diseño amigable con él ambiente y económicamente rentables, generación de declaraciones ambientales y determinación de indicadores clave para mejorar rendimientos. <https://simapro.com/about/>.

### <span id="page-32-1"></span>2.2.3. Umberto LCA

Umberto LCA, analiza el impacto medioambiental y la huella de un producto, edificio o servicio según la ISO 14040/44. Enfocándose en la planeación para la creación de productos sostenibles. <https://www.ifu.com/en/umberto/lca-software/>.

### <span id="page-32-2"></span>2.2.4. OpenLCA

OpenLCA es un software de código abierto y gratuito para la evaluación del ciclo de vida y la sostenibilidad, tiene el nivel de un software para AVC comercial, como SimaPro, o Umberto, pero difiere principalmente en las representaciones visuales de los sistemas producto haciendo menos intuitivo la interacción con el software.[http://www.OpenLCA.](http://www.OpenLCA.org/) [org/](http://www.OpenLCA.org/).

### <span id="page-32-3"></span>2.2.5. Ecoinvent

La base de datos Ecoinvent proporciona acceso a procesos unitarios, así como a inventarios de principio a fin de que cubren diferentes áreas industriales. Contiene datos de inventarios internacionales sobre suministro de energía, extracción de recursos, suministro de materiales, productos químicos, metales, agricultura, servicios de gestión de residuos y servicios de transporte. <https://www.ecoinvent.org/>

Los datos de ecoinvent se pueden utilizar para: evaluación del ciclo de vida, gestión del ciclo de vida, evaluación de la huella de carbono, evaluación de la huella hídrica, monitoreo del desempeño ambiental, diseño de productos, eco-diseño o declaraciones ambientales de productos.

### <span id="page-33-0"></span>2.2.6. Stan

STAN (short for substance flow analysis) es un software gratuito que ayuda a realizar análisis de flujo de materiales de acuerdo con la norma austriaca Norm S 2096 (análisis de flujo de material - aplicada en la gestión de residuos). <https://stan2web.net/>

STAN permite la construcción de modelos gráficos mediante el uso de componentes predefinidos en el programa, como: procesos, flujos, límites del sistema, campos de texto. Después de la entrada o importación de datos conocidos (flujos de masa, existencias, concentraciones, coeficientes de transferencia) para diferentes flujos (bien, sustancia, energía), en interconectar procesos. Todos los flujos pueden mostrarse en estilo Sankey, el cual es un formato de diagrama de flujo, donde el ancho de las flechas que interconectan los procesos es proporcional al valor de masa o energía que representan. La imagen gráfica del modelo se puede imprimir o exportar. Para la importación y exportación de datos se utiliza como interfaz Microsoft Excel.

Los especialistas tienen la posibilidad de considerar las incertidumbres de los datos. El algoritmo de cálculo utiliza herramientas estadísticas matemáticas como la reconciliación de datos y la propagación de errores.

### <span id="page-33-1"></span>2.2.7. Consideraciones generales

Independientemente del software que elija un usuario, los estudios de ACV deben mostrar a los lectores y a los responsables de la toma de decisiones cualquier inconformidad relacionada con las características del software y explicar cómo se trataron. En estas condiciones, la evaluación de la incertidumbre se vuelve indispensable, y la transparencia es el factor clave para aumentar la confiabilidad de los estudios de ACV.

Es preferible que un estudio de ACV aplique al menos dos métodos de ICV para verificar la importancia de su elección en los resultados, por ejemplo, mediante el uso de análisis de sensibilidad. En las ciencias sociales y en la investigación empresarial, la

#### 24Capítulo 2. Metodología: Fundamentos básicos del análisis de ciclo de vida

triangulación se utiliza para ayudar a interpretar los impactos ambientales basándose en diferentes metodologías de estimación de impactos y comparar los resultados entre sí. Sobre esta base, se puede verificar, por ejemplo, si CML y TRACI conducen a los mismos resultados para mejorar la calidad del estudio realizado. Pero no es una regla estricta utilizar más de un método siempre que se dé el razonamiento adecuado.

La evaluación del ciclo de vida (LCA) se consolida como una técnica sólida y completa en la gestión ambiental moderna. Los resultados de LCA dependen del manejo de datos, varias bases de datos, métodos y modelos de evaluación de impacto que se han desarrollado e implementado en herramientas de software específicas para ayudar en el desarrollo de estudios de LCA. El proceso de selección de una herramienta de software para usar en LCA es extremadamente importante, ya que existe una amplia gama de programas de software comerciales disponibles.

Un análisis de ciclo de vida no debe depender de la herramienta de software que se utilice para su evaluación. Se busca determinar las razones que generan diferencias cuando se evalúa un ACV en softwares como OpenLCA, Umberto LCA y SimaPro. Para ello se debe entender en modelo general que se implementa de manera computacional. Este modelo está basado en balance de materia y energía en procesos unitarios, así como los métodos de evaluación de impactos y sus factores de caracterización. Se realizará un análisis de ciclo de vida de biocombustibles y se determinará si la evaluación con cada herramienta puede conllevar a interpretación diferente.

# <span id="page-35-0"></span>Capítulo 3

# Análisis de la producción de pellets de biomasa forestal

Los pellets pueden ser una alternativa sustentable para cubrir la demanda de biocombustible sólidos que va en aumento. Por ello en este trabajo se realiza la descripción del proceso de fabricación de estos materiales y su evaluación de los impactos ambientales que su producción genera.

Lo primero que se requiere es la descripción detalle de los procesos conjuntos que dan origen a la biomasa residual con la que se fabrican los pellets. También se incluye las actividades adicionales de la fabricación de pellets. Esta información sirve como inventario para la evaluación de ciclo vida, obtener esta información es el primer paso par estimar los impactos ambientales adicionales.

En este caso de estudio se considera que la producción de pellets es a partir de residuos de madera proveniente de un aserradero. Es necesario un conocimiento profundo de todos los procesos asociados con todo el sistema de producción. Especialmente, la utilización de subproductos del aserrío que concurren en el proceso de secado, donde varios de los flujos de subproductos del aserrio se conjuntan para obtener los pellets.

La biomasa con que se fabrican los pellets se obtiene principalmente en las fases de corte, dimensionado y descortezado, los cuales generan el aserrín y las astillas necesarias para usarse como materia prima.
En la siguiente sección haremos una descripción de los procesos asociados a la fabricación de pellets, donde se incluye las entradas de materia y energía en cada etapa, así como los productos y subproductos que se obtienen

## 3.1. Descripción del proceso conjunto de aserrío y fabricación de pellets

El aserrío y la fabricación de pellets comprende un cierto número de operaciones que van desde el corte de los troncos, la manipulación, transporte de las trozas, maquinado, secado de la madera, selección y clasificación, el secado del aserrín y astillas y finalmente la conglomeración y empaquetado. En todos estos procesos se necesitan diferentes tipos de energía. A continuación, se muestran la lista de las operaciones y materiales considerados en la fabricación de los pellets.

- P1 Corte
- P2 Transporte
- P3 Estibado y Dimensionamiento
- P4 Aserradero
- P5 Máquina múltiple horizontal I
- P6 Máquina múltiple horizontal II con desorillador.
- P7 Chipeadora y molino agrícola (Astillado)
- P8 Secado
- P9 Paletizado, Cribado, empaquetado

A continuación se muestran las imágenes de la transformación de los productos en el aserradero, desde los troncos, los recorte que van quedando, hasta los productos principales como materiales para caja y tablas.

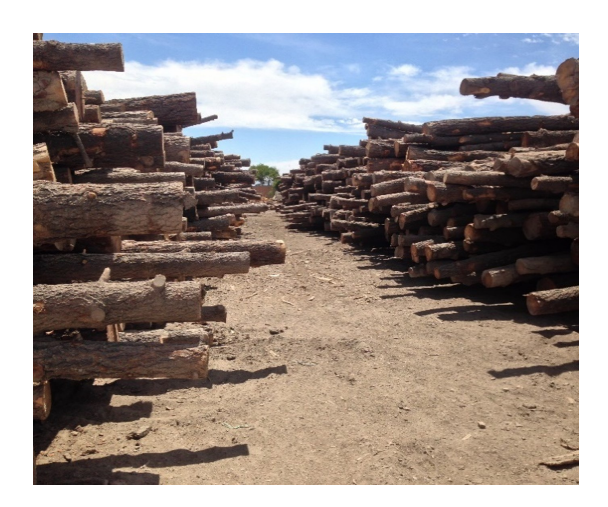

Figura 3.1: Estibado y Dimensionamiento.

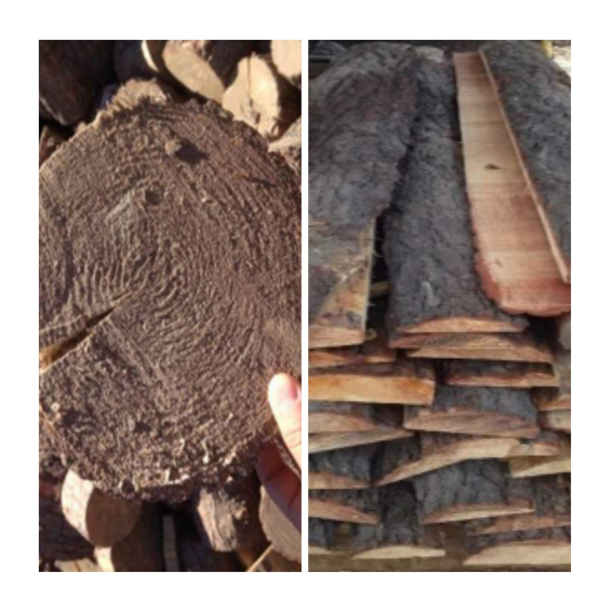

Figura 3.2: Tocones y capote

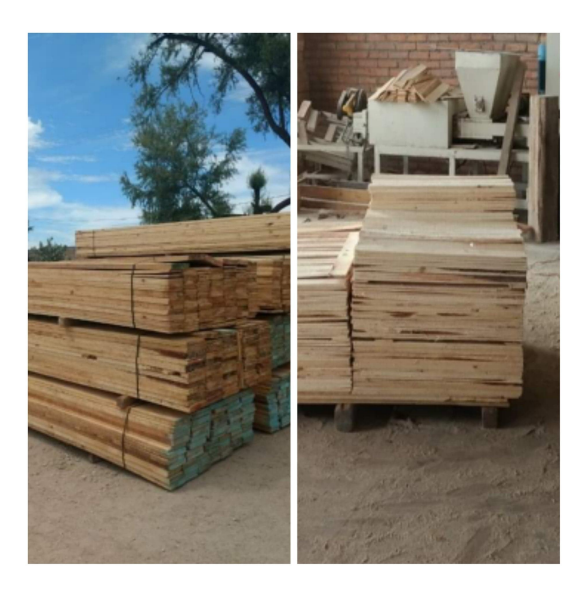

Figura 3.3: Tablas y material para caja

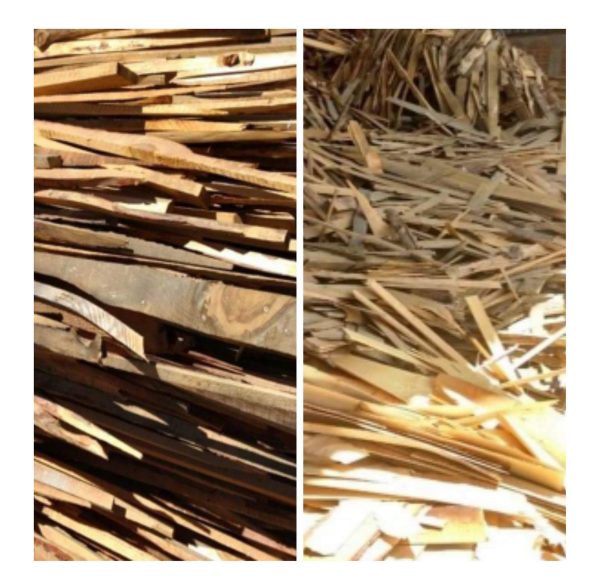

Figura 3.4: Leña en tiras

Todos los subproductos se conjuntan como aserrín y astillas y conforman la materia prima para la fabricación de pellets.

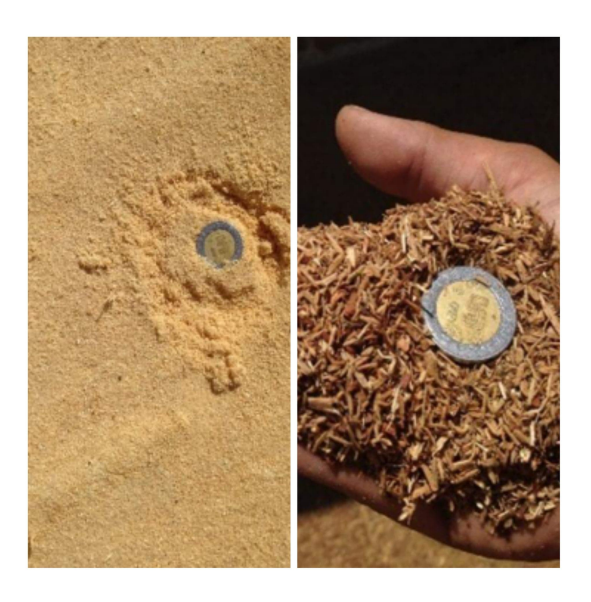

Figura 3.5: Aserrín y micro astilla.

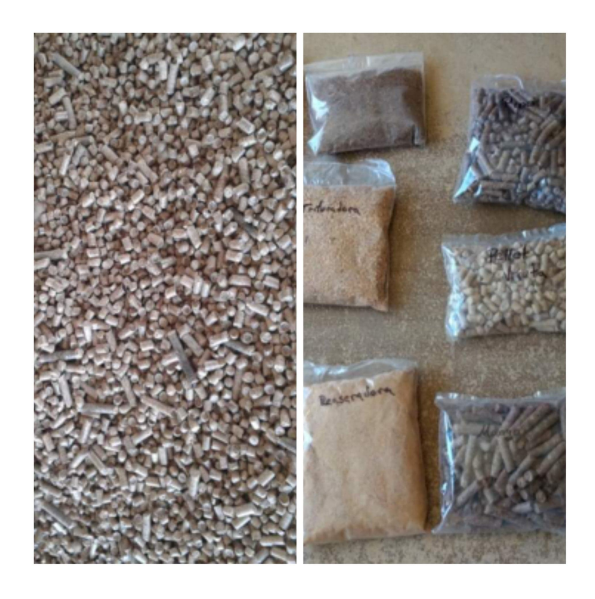

Figura 3.6: Pellets fabricados en el aserradero.

En la siguiente sección desarrollaremos las fases del análisis de ciclo de vida.

## 3.2. Definición de objetivo y alcance

De acuerdo con la estructura del análisis de ciclo de vida la primera etapa es la definición de objetivo y alcance. En esta etapa se definen los procesos considerados para la elaboración del producto. Según la terminología de ACV, se realizó un estudio denominado de la cuna a la puerta. Donde el sistema producto considera desde el proceso corte de madera hasta el empaquetado de los pellets. La unidad funcional se toma como 1 kg de pellets producido.

Se utilizó un criterio de asignación másico, para las múltiples salidas, como manera de distribuir los impactos asociados a las entradas de materia y energía. Esto quiere decir que los impactos ambientales del proceso son directamente proporcionales a la cantidad de masa para cada salida o subproducto.

Otro tipo de asignaciones que se pueden considerar en un futuro son las asignaciones económicas, ya que los pellets no son el producto principal del aserradero. Estas industrias fabrican principalmente tablas, vigas, materiales para escobas y cajas.

Una vez definido el objetivo y alcance, se procede a la revisión del inventario de ciclo de vida. La información de las cantidades materia y energía que se requieren en cada parte de los procesos fueron evaluadas a través de visitas de campo a las cuales se tuvo acceso gracias a la colaboración en el proyecto SENER CONACYT del Clúster de biocombustibles sólidos del centro mexicano de innovación en bioenergía. En general estos datos se utilizan para construir el ejemplo comparativo en los distintos software.

La siguiente sección muestra los inventarios para cada proceso en el sistema de aserrío y fabricación de pellets.

## 3.3. Procesos e inventario de ciclo de vida

Las operaciones forestales pueden incluir el cultivo de plántulas, la siembra, el aclareo y la fertilización y la cosecha final. No se consideraron este tipo de actividades por lo que el proceso de extracción de materias primeras comienza con la actividad de corte.

## 3.3.1. P1 Corte

Una vez que se seleccionan los árboles, las actividades de extracción de madera incluyen la tala que es cortar el árbol al pie del tocón; después se realiza la remoción de ramas y copas no comerciables, esto se conoce como desramado y finalmente se realiza el corte del árbol en trozos comerciables y transportables.

| <b>Procesos</b> | <b>Fluios</b>                    | Nombre en Ecoinvent                      | <b>Cantidad</b> | <b>Unidad</b> | Proveedor                                       |  |  |
|-----------------|----------------------------------|------------------------------------------|-----------------|---------------|-------------------------------------------------|--|--|
| P1 Corte        | Gasolina (Motosierra) I          | petrol, unleaded, burned in machinery    | 295 M.          |               | petrol, unleaded, burned in machinery - GLO     |  |  |
|                 | Diesel (Grua tipo pluma)         | diesel, burned in agricultural machinery | 336 M           |               | Idiesel, burned in agricultural machinery - GLO |  |  |
|                 | Aceite de 2 tiempos (Motosierra) | lubricating oil                          | 0.45 M          |               | <b>Ilubricating oil - RoW</b>                   |  |  |
|                 |                                  | 1F1 Madera en rollo (32 m3/              |                 |               | Flujo de referencia/ Flujo Producto             |  |  |

Tabla 3.1: Entradas y salidas en la fase de corte

En este proceso se utilizó sierras para realizar el corte y una grúa para mover los troncos. Los materiales operativos y auxiliares que se utilizaron son diésel, gasolina y aceite lubricante. Para el análisis de ciclo de vida no consideramos la infraestructura, es decir no se consideran los materiales que son parte de la maquinaria ni su proceso de fabricación.

### 3.3.2. P2 Proceso de transporte

Para retirar los troncos del bosque, las operaciones variarán según el sistema. Las variaciones en el tamaño de los troncos afectan la productividad de las máquinas y por lo tanto las emisiones por tonelada de troncos producidos. Debido a que aumenta el consumo de combustible y el uso de energía para los procesos de manejo de recursos forestales.

Los troncos se llevan al aserradero mediante un camión, o una unidad de troncos. En ocasiones se debe considerar un transporte secundario, que es un paso donde se mueven los troncos desde el punto de tala hasta un punto de carga cerca de un camino de acarreo.

Los datos del inventario contienen el promedio de consumo de diésel del punto de tala al aserradero para un promedio de producción de  $32 \, m^3$  de madera por día.

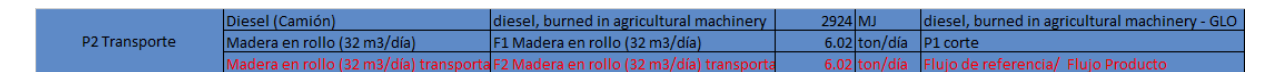

Tabla 3.2: Entradas y salidas en el proceso de transporte

Los datos consideran solo el material operativo para el transporte de troncos. El producto de salida principal de este proceso se considera la madera transportada.

### 3.3.3. P3 Estibado y dimensionamiento

Al llegar al aserradero los troncos se clasifican por especie, tamaño y uso final. Se requieren cortes adicionales para que tengan el tamaño adecuado para las máquinas del aserradero y se acomodan con el uso de un cargador frontal.

Los insumos incluyen gasolina, diésel, gasolina y aceite lubricante.

| P3 Estibado y<br>Dimensionamiento |                                    | Madera en rollo (32 m3/día) transporta F2 Madera en rollo (32 m3/día) transporta |              | 6.02 ton/día P2 Transporte                       |
|-----------------------------------|------------------------------------|----------------------------------------------------------------------------------|--------------|--------------------------------------------------|
|                                   | Diesel (Cargador frontal)          | diesel, burned in agricultural machinery                                         | 2131.9615 MJ | diesel, burned in agricultural machinery - GLO   |
|                                   | Gasolina (Motosierra)              | petrol, unleaded, burned in machinery                                            | $10.6726$ MJ | petrol, unleaded, burned in machinery - GLO      |
|                                   | Aceite de dos tiempos (Motosierra) | lubricating oil                                                                  | $0.1395$ kg  | lubricating oil - RoW                            |
|                                   | Madera estibada                    | F3a Madera estibada                                                              |              | 5.66 ton/día Flujo de referencia/ Flujo Producto |
|                                   | <b>Tocones</b>                     | <b>F3b Tocones</b>                                                               |              | 0.3 ton/día Flujo de referencia/ Subproducto     |
|                                   | Aserrín                            | F3c Aserrín                                                                      |              | 0.06 ton/día Flujo de referencia/ Subproducto    |

Tabla 3.3: Entradas y salidas durante el estibado y dimensionamiento

Este proceso incluye un descortezado adicional y aserrado de troncos para convertirlos en madera verde áspera, también para remover porciones de troncos que no formaban madera de donde se obtienen tocones que son parte gruesas sobrantes de los cortes, así mismo esta operación de corte comienza a generar residuos de aserrín. El producto principal en esta fase es la madera estibada.

### 3.3.4. P4 Aserradero

El tronco de árbol se carga en el dispositivo de rieles, donde se coloca en posición y se fija. Se utiliza una sierra de cabeza (también llamada plataforma de cabeza o sierra primaria) para partir el tronco en pedazos más pequeños. En este proceso, las entradas incluyen troncos con corteza (madera estibada) y electricidad.

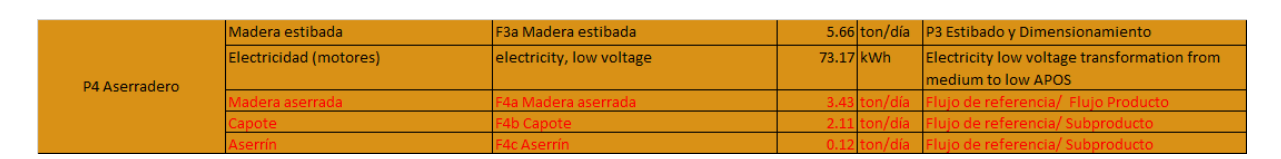

Tabla 3.4: Entradas y salidas en la primera fase del aserrío

El producto que se obtiene es madera aserrada, y los subproductos son: aserrín, y cortezas (capote).

### 3.3.5. P5 Máquina múltiple horizontal I

Esta máquina se usa como la máquina de segunda fila, a la par de otra máquina múltiple de aserrado de madera y forman única línea de producción. El único material operativo empleado en este proceso es la electricidad de los motores de la máquina. Este proceso genera una cantidad adicional de aserrín.

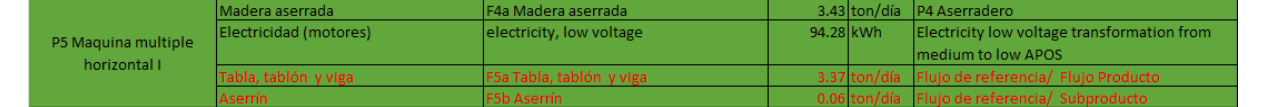

Tabla 3.5: Entradas y salidas del proceso en la primera maquina múltiple horizontal II

Con esta máquina, la madera aserrada se transforma en tablas tablones y vigas. Estos materiales son los productos principales del aserradero, para venta con la finalidad de usarse para diversos productos.

### 3.3.6. P6 Máquina múltiple horizontal II con desorillador

Esta máquina puede usarse como parte de aserraderos y líneas de clasificación de troncos, para la preparación de materias primas para su posterior procesamiento en pellets o briquetas de combustible.

Esta máquina sirve para el cepillado del capote, puede aserrar y cortar los bordes para formar materiales para cajas y tablas pequeñas. Estos materiales son otros productos comerciables del aserradero.

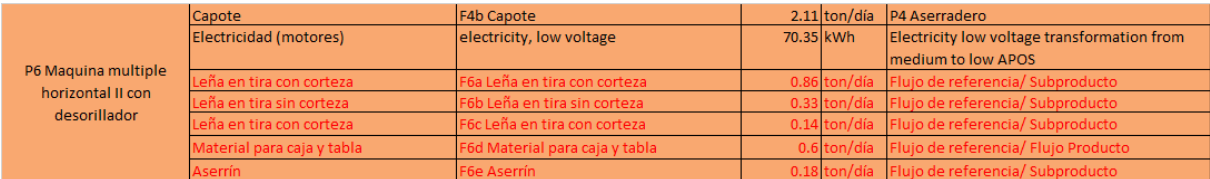

Tabla 3.6: Entradas y salidas del proceso en la segunda maquina múltiple horizontal con desorillador

También se obtiene leña en tira con y sin corteza. Este proceso genera residuos de aserrín adicionales. Todos los subproductos de esta operación se integran en los siguientes procesos para la fabricación de los pellets.

### 3.3.7. P7 Chipedora y molino agrícola (Astillado)

Para el pelletizado de astillas de madera, se requiere proceso adicional antes del secado, llamado, molienda gruesa (en un molino de martillos). Los tocones, y la leña en tira con y sin corteza se muelen para generar astillas. Se utilizó un molino agrícola para esta operación. Es una máquina que procesa el material de forma que genera trozos de un tamaño menor al tamaño original.

|                       | <b>Tocones</b>           | <b>F3b Tocones</b>           |           |              | 0.3 ton/día   P3 Estibado y Dimensionamiento     |
|-----------------------|--------------------------|------------------------------|-----------|--------------|--------------------------------------------------|
|                       | Leña en tira con corteza | F6a Leña en tira con corteza |           | 0.86 ton/día | P6 Maguina multiple horizontal II con            |
| P7 Chipedora y molino | Leña en tira sin corteza | F6b Leña en tira sin corteza |           | 0.33 ton/día | P6 Maquina multiple horizontal II con            |
| agrícola (Astillado)  | Electricidad (motores)   | electricity, low voltage     | 18.48 kWh |              | Electricity low voltage transformation from      |
|                       |                          |                              |           |              | medium to low APOS                               |
|                       | Micro astilla            | <b>F7 Micro astilla</b>      |           |              | 1.49 ton/día Flujo de referencia/ Flujo Producto |

Tabla 3.7: Entradas y salidas en el proceso de astillado

Finalmente con una máquina conocida como Chipedora se forman las microastillas, que es un término que se usa para describir astillas de madera muy pequeñas que varían de los 1/8.ª los 3/8" de largo. El inventario de ciclo de vida incluye la electricidad consumida por los motores de estos equipos.

### 3.3.8. P8 Secado

Antes del peletizado se requiere un proceso de secado de la micro astilla y el aserrín recabado de los procesos. El secado elimina la humedad natural. Esto se puede hacer con hornos de gas o con biomasa. Esto se realiza en hornos para evitar secar al aire libre y poder agilizar el proceso de secado y alcanzar el porcentaje humedad requerido, típicamente hasta un contenido de humedad del 16 %.

Una parte de la biomasa (F6c leña en tira con corteza) se utilizó para generar calor del secado. Como este proceso no fue caracterizado se consideró emplear un proceso de secado en un horno de gas, el cual se podía encontrar en el inventario.

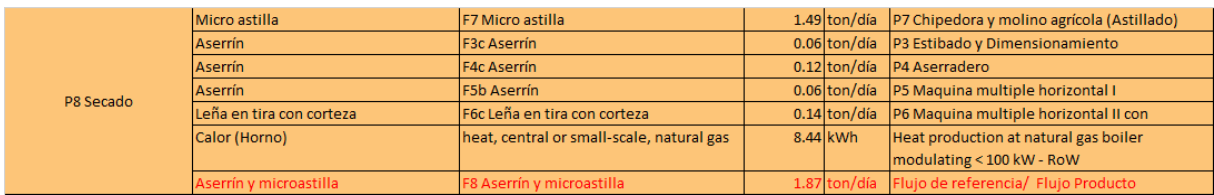

Tabla 3.8: Entradas y salidas durante el proceso de secado

### 3.3.9. P9 Peletizado, cribado, empaquetado

Después del triturado, acondicionamiento y secado sigue el proceso de peletización en una maquina pelletizadora. La tecnología de peletización proviene de la industria de la alimentación animal. Se adaptó para madera en la producción de un combustibles de biomasa homogéneo en cuanto a forma, tamaño de partícula y contenido de humedad.

|                                                 | Aserrín y microastilla | <b>IF8 Aserrín y microastilla</b> |           | 1.87 ton/día P8 Secado                           |
|-------------------------------------------------|------------------------|-----------------------------------|-----------|--------------------------------------------------|
| P9 Pelletizado, Cribado, Electricidad (motores) |                        | electricity, low voltage          | 276.4 kWh | Electricity low voltage transformation from      |
| empaquetado                                     |                        |                                   |           | medium to low APOS                               |
|                                                 | Pellet (Tn/día)        | F9 Pellet (Tn/día)                |           | 1.87 ton/día Flujo de referencia/ Flujo Producto |

Tabla 3.9: Entradas y salidas del proceso de Peletizado

El aserrin y microastilla son la materia prima para la producción de pellets. La peletizadora requiere solo de electricidad para su operación motora. El inventario de ciclo de vida incluye la energía requerida en la producción de 1.87 toneladas de pellets.

Este análisis tiene como alcance de la cuna a la puerta, por lo que se utilizan los datos del inventario por cantidad total de producción. Si se considera alguna otra unidad funcional que utilice un factor de conversión, dichos cálculos pueden hacerse en el software sin modificar el inventario original.

### 3.3.10. Diagrama de flujo

La conexión de todos los procesos del aserradero y la fabricación de pellets, se pueden representar visualmente en un diagrama de flujo o de procesos unitarios.

STAN permite la construcción de modelos gráficos mediante el uso de componentes predefinidos (procesos, flujos, límites del sistema, y campos de texto). Después de la entrada o importación de datos conocidos (flujos de masa, existencias, concentraciones, coeficientes de transferencia) para diferentes capas (bien, sustancia, energía) y períodos, se pueden calcular cantidades desconocidas. Todos los flujos pueden mostrarse en estilo Sankey, es decir, el ancho de un flujo es proporcional a su valor. La imagen gráfica del modelo se puede imprimir o exportar. Para el caso de los procesos del aserradero y la fabricación de pellets su diagrama de flujo se puede ver en la siguiente figura

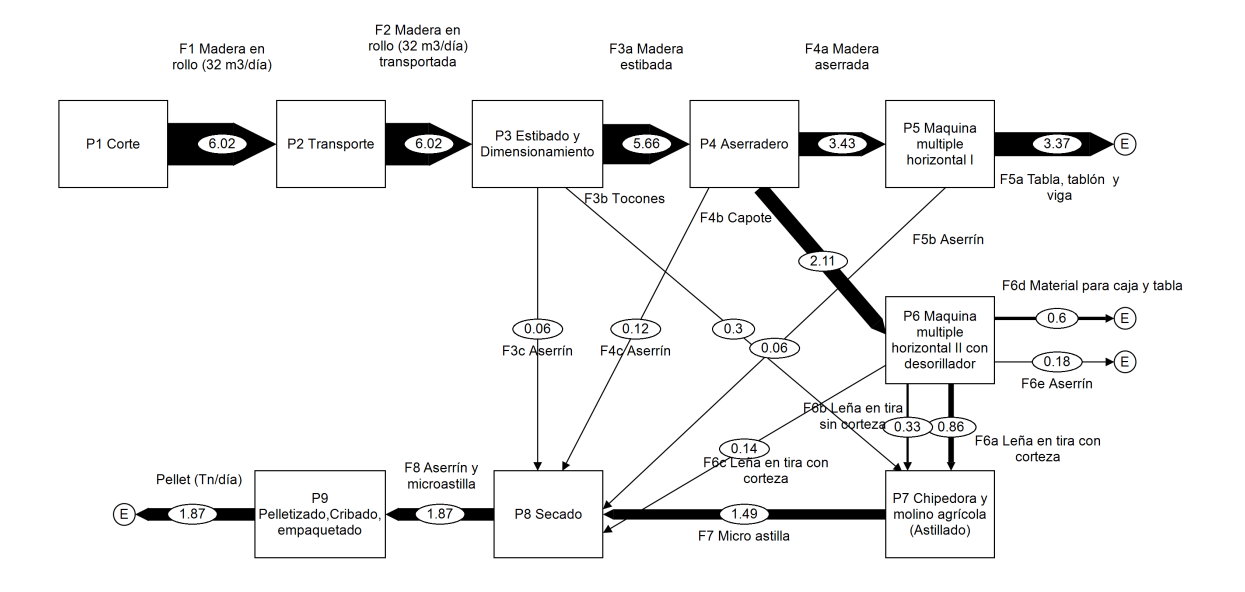

Figura 3.7: Diagrama de procesos unitarios elaborado en el software Stan

Con la información de las entradas y salidas de materia y energía (inventario) y la representación del sistema producto (diagrama de flujo) el siguiente paso es la evaluación de los indicadores de impacto ambiental.

## Capítulo 4

# Resultados: Evaluación de ciclo de vida de la producción de pellets

La evaluación del ciclo de vida se consolida como una técnica completa en la gestión ambiental moderna.

El presente estudio se centra en analizar los impactos ambientales de un caso de la producción de biocombustibles sólidos (pellets) a partir de residuos industriales en un aserradero. El sistema de producto se modeló en términos del enfoque de la cuna a puerta.

Existen diferentes herramientas de software para realizar la evaluación del ciclo de vida y los resultados pueden ser diferentes según el software que elija el usuario.

Los resultados del ACV dependen del manejo de las bases de datos, los métodos usados y modelos de evaluación de impacto que se han desarrollado e implementado en herramientas de software específicas para ayudar en el desarrollo de estudios de un ACV.

El proceso de selección de la herramienta de software para usar como apoyo en un ACV es muy importante, ya que existe una amplia gama de programas, comerciales y libres, disponibles. Cada uno tiene características diferentes, que pueden variar en funcionalidad, disponibilidad, compatibilidad con las bases de datos, interfaz de usuario, gestión de calidad de datos y principios de modelado para la construcción de sistemas de productos.

Este trabajo tiene como objetivo mostrar cuál es la variación de los resultados de un ACV debido al uso de diferentes herramientas de software de ACV para el mismo sistema de producto. Se consideraron tres herramientas de software de ACV para calcular los impactos ambientales del proceso: SimaPro, UmbertoLCA y OpenLCA.

A partir de determinar que es lo que causa las diferencias que pueden generar en los resultados, se sugerirá un preprocesamiento del inventario, para realizar un análisis de ciclo de vida, que permita que el resultado sea independiente de la herramienta de software.

Para comenzar la evaluación de impactos ambientales de la producción de pellets se calculó la huella de carbono manera manual con la ayuda de una hoja de cálculo. Posteriormente se presentarán la evaluación de impacto calculada en los tres software.

## 4.1. Huella de carbono

Para empezar a presentar la evaluación de impactos ambientales de la producción de pellets, se genero el cálculo de la huella de carbono en Excel, considerando el inventario de ciclo de vida mostrado en la tabla 4.1. En esta tabla se visualizan los procesos unitarios, el nombre del flujo en Ecoinvent, la cantidad de entradas y salidas y el factor de emisión. El factor de emisión de los productos como gasolina diésel, electricidad y calor se obtuvo de Ecoinvent. El cálculo de la huella de los productos y subproductos consideró asignaciones másicas.

|                          | Procesos                                                                                        | Nombre en Ecoinvent                                          | Cantidad               | Unidad                        | Factor/<br>Asignación      | CO <sub>2</sub> Eq.      |
|--------------------------|-------------------------------------------------------------------------------------------------|--------------------------------------------------------------|------------------------|-------------------------------|----------------------------|--------------------------|
|                          |                                                                                                 | petrol, unleaded, burned in machinery                        | $295$ MJ               |                               | 0.08530                    | 25.1635                  |
|                          |                                                                                                 | diesel, burned in agricultural machinery                     | $336$ MJ               |                               | 0.18714                    | 62.87904                 |
|                          | P1 Corte                                                                                        | lubricating oil                                              | $0.45$ MJ              |                               | 1.38811                    | 0.6246495                |
|                          |                                                                                                 | F1 Madera en rollo (32 m3/día)                               | 6.02                   | ton/día                       |                            | 88.667189                |
|                          |                                                                                                 | diesel, burned in agricultural machinery                     | 2924 MJ                |                               | 0.18714                    | 547.19736                |
|                          | P2 Transporte                                                                                   | F1 Madera en rollo (32 m3/día)                               |                        | $6.02$ ton/día                | 14.72876902                | 88.6671895               |
|                          |                                                                                                 | F2 Madera en rollo (32 m3/día) transportada                  |                        | 6.02 ton/día                  |                            | 635.86455                |
|                          |                                                                                                 | F2 Madera en rollo (32 m3/día) transportada                  |                        | $6.02$ ton/día                | 105.6253404                | 635.86455                |
|                          |                                                                                                 | diesel, burned in agricultural machinery                     | 2131.9615 MJ           |                               | 0.18714                    | 398.975275               |
|                          | P3 Estibado y                                                                                   | petrol, unleaded, burned in machinery                        | 10.6726 MJ             |                               | 0.0853                     | 0.91037278               |
|                          | Dimensionamiento                                                                                | lubricating oil                                              | $0.1395$ <sub>kg</sub> |                               | 1.38811                    | 0.19364135               |
|                          |                                                                                                 | F3a Madera estibada                                          | 5.66                   | ton/día                       | 0.940199336                | 973.993709               |
|                          |                                                                                                 | <b>F3b Tocones</b>                                           |                        | $0.3$ ton/día                 | 0.049833887                | 51.6251082               |
|                          |                                                                                                 | F3c Aserrín                                                  |                        | $0.06$ ton/día                | 0.009966777                | 10.3250216               |
|                          |                                                                                                 | F3a Madera estibada                                          |                        | $5.66$ ton/día                | 172.0836941                | 973.993709               |
|                          |                                                                                                 | electricity, low voltage                                     | 73.17 kWh              |                               | 0.611540                   | 44.7463818               |
|                          | P4 Aserradero                                                                                   | 4a Madera aserrada                                           | 3.43                   | ton/día                       | 0.606007067                | 617.36369                |
|                          |                                                                                                 | 4b Capote                                                    | 2.11                   | ton/día                       | 0.372791519                | 379.777666               |
|                          |                                                                                                 | 4c Aserrín                                                   | 0.12                   | :on/día                       | 0.02120141                 |                          |
|                          | P5 Maquina multiple<br>horizontal I<br>P6 Maquina multiple<br>horizontal II con<br>desorillador | F4a Madera aserrada                                          |                        | $3.43$ ton/día                | 179.9894153                | 617.363695               |
|                          |                                                                                                 | electricity, low voltage                                     | 94.28 kWh              |                               | 0.61154                    | 57.6559912               |
|                          |                                                                                                 | F5a Tabla, tablón y viga                                     |                        | 3.37 ton/día                  | 0.982507289                | 663.211761               |
| LCA aserradero San Mateo |                                                                                                 | F5b Aserrín                                                  |                        | 0.06 ton/día                  | 0.017492711                | 11.8079245               |
|                          |                                                                                                 | <b>F4b Capote</b>                                            |                        | $2.11$ ton/día                | 179.9894153                | 379.777666               |
|                          |                                                                                                 | electricity, low voltage                                     | 70.35 kWh              | ton/día                       | 0.61154                    | 43.021839<br>172.325865  |
|                          |                                                                                                 | F6a Leña en tira con corteza                                 | 0.86                   |                               | 0.407582938                |                          |
|                          |                                                                                                 | F6b Leña en tira sin corteza<br>F6c Leña en tira con corteza | 0.33                   | ton/día<br>$0.14$ ton/día     | 0.156398104<br>0.066350711 | 66.1250411<br>28.0530477 |
|                          |                                                                                                 |                                                              |                        | $0.6$ ton/día                 |                            |                          |
|                          |                                                                                                 | F6d Material para caja y tabla                               |                        |                               | 0.28436019                 | 120.227347               |
|                          |                                                                                                 | F6e Aserrín                                                  | 0.18                   | ton/día                       | 0.085308057                | 36.0682042               |
|                          | P7 Chipedora y molino<br>agrícola (Astillado)                                                   | <b>F3b Tocones</b>                                           |                        | $0.3   \text{ton}/\text{día}$ | 172.0836941                | 51.6251082               |
|                          |                                                                                                 | F6a Leña en tira con corteza                                 |                        | $0.86$ ton/día                | 200.3789125                | 172.325865               |
|                          |                                                                                                 | F6b Leña en tira sin corteza                                 |                        | $0.33$ ton/día                | 200.3789125                | 66.1250411               |
|                          |                                                                                                 | electricity, low voltage                                     | 18.48 kWh              |                               | 0.61154                    | 11.3012592               |
|                          |                                                                                                 | F7 Micro astilla                                             | 1.49                   | ton/día                       | $\mathbf{1}$               | 301.377273               |
|                          |                                                                                                 | F7 Micro astilla                                             |                        | $1.49$ ton/día                | 202.2666264                | 301.377273               |
|                          |                                                                                                 | <b>F3c Aserrín</b>                                           |                        | $0.06$ ton/día                | 172.0836941                | 10.3250216               |
|                          |                                                                                                 | F4c Aserrín                                                  |                        | $0.12$ ton/día                | 179.9894153                | 21.5987298               |
|                          | P8 Secado                                                                                       | <b>F5b Aserrín</b>                                           |                        | $0.06$ ton/día                | 196.7987422                | 11.8079245               |
|                          |                                                                                                 | F6c Leña en tira con corteza                                 |                        | $0.14$ ton/día                | 200.3789125                | 28.0530477               |
|                          |                                                                                                 | heat, central or small-scale, natural gas                    |                        | $8.44$ kWh                    | 0.26721                    | 2.2552524                |
|                          |                                                                                                 | F8 Aserrín y microastilla                                    | 1.87                   | ton/día                       | -1                         | 375.417249               |
|                          |                                                                                                 |                                                              |                        |                               |                            |                          |
|                          | P9 Pelletizado, Cribado,<br>empaquetado                                                         | F8 Aserrín y microastilla                                    |                        | $1.87$ ton/día                | 200.7578874                | 375.417249               |
|                          |                                                                                                 | electricity, low voltage                                     | 276.4 kWh              |                               | 0.61154                    | 169.029656               |
|                          |                                                                                                 | F9 Pellet (Tn/día)                                           |                        | $1.87$ ton/día                | $\mathbf{1}$               | 544.446905               |

Tabla 4.1: Inventario de ciclo de vida utilizado para el calculo de la huella de carbono

La columna final muestra el CO2 equivalente de cada entrada y salida. El cálculo de la huella de carbono se obtiene mediante la suma de emisiones de CO2 de cada de cada entrada de los diversos materiales requeridos en el proceso. El reparto ambiental de cada entrada en las salidas se distribuye mediante una asignación másica, es decir, se le asigna un porcentaje de las emisiones de CO2 totales del proceso unitario en cuestión en proporción a la cantidad de masa de las múltiples salidas de ese proceso. Estos cálculos permiten conocer numéricamente cómo se van sumando los impactos ambientales a lo largo de cada uno de los procesos.

Como se puede observar de los valores numéricos, las principales contribuciones a la categoría de cambio climático son por el consumo de combustibles fósiles y el uso de electricidad en los distintos procesos.

Los productos que presentan la huella de carbono más alta son la tabla, tablón y viga. Los subproductos también mantienen una parte de la contribución a los impactos y el procesamiento adicional para generar otros materiales aumenta su huella final. Por ejemplo el capote requiere un procesamiento en una máquina para generar material para caja y tablas. Toda la demás materia prima se tritura para generar las astillas que después son peletizadas.

## 4.2. Resultados de la evaluación de impactos OpenL-CA.

El inventario de ciclo de vida (Tabla 4.1) se usó para calcular los impactos ambientales de la producción de pellets en el software OpenLCA. La descripción detallada de cómo se realizaron la creación de procesos, flujos, entradas y salidas en el software, se puede ver en el apéndice A.

Se utilizó la base de datos Ecoinvent para obtener la información de los procesos como gasolina, diésel, aceite lubricante, electricidad y calor. Esta base datos no viene integrada en OpenLCA, se obtuvo gracias al proyecto SENER-CONACyT, 246911, Cluster de biocombustibles sólidos para la generación térmica y eléctrica, y el inventario de ciclo de vida se obtuvo también como parte de ese proyecto.

La tabla 4.2 presenta los impactos ambientales del proceso de producción de pellets, calculados con la metodología Recipe Midpoint (H). En la tabla se pueden observar las distintas categorías de impacto ambiental ordenadas de mayor a menor según su valor

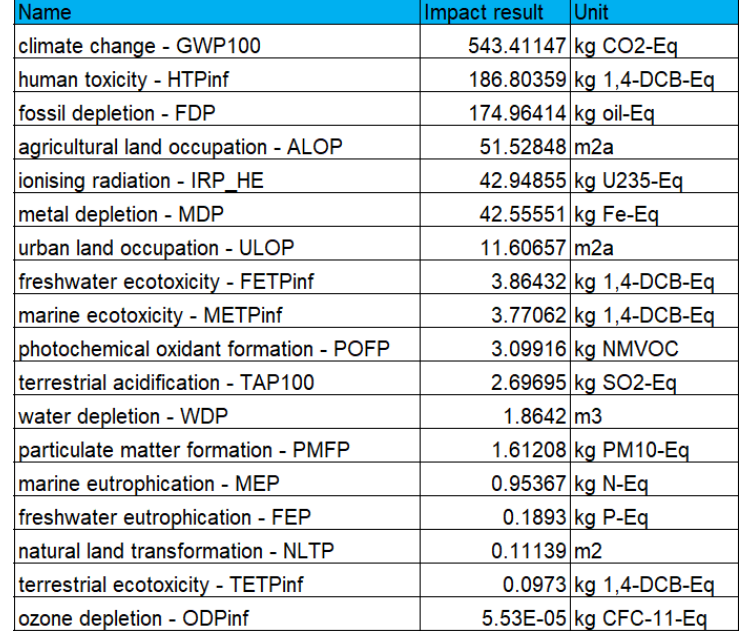

numérico. Las cuatro categorías de mayor magnitud fueron cambio climático, toxicidad humana, agotamiento de combustibles fósiles y uso de suelo agrícola.

Tabla 4.2: Resultados por categorías de impacto de ciclo de vida calculados en OpenLCA

En el software OpenLCA se realizó el cálculo automático de la huella de carbono y si comparamos con el proceso manual podemos encontrar una pequeña diferencia entre los resultados del software y el cálculo realizado en Excel (0.2 % de diferencia). Esta diferencia se puede atribuir a redondeos numéricos al sumar los impactos o distintos valores de los factores de caracterización en OpenLCA.

Es importante mencionar que el valor numérico no determina la magnitud ambiental, ya que se debe tomar en cuenta que hay sustancias que afectan al ambiente incluso cuando se emiten cantidades menores. Para ello se requeriría consultar indicadores de impacto ambiental de referencia.

La figura [4.1](#page-52-0) muestra los impactos ambientales para cada una de las entradas (Diesel, gasolina, electricidad, calor y aceite lubricante) que se utilizaron a lo largo del proceso de fabricación de los pellets. La gráfica la huella de carbono, muestra que el diésel que se utilizó en el transporte tiene la mayor la contribución a la categoría de impacto ambiental de cambio climático.

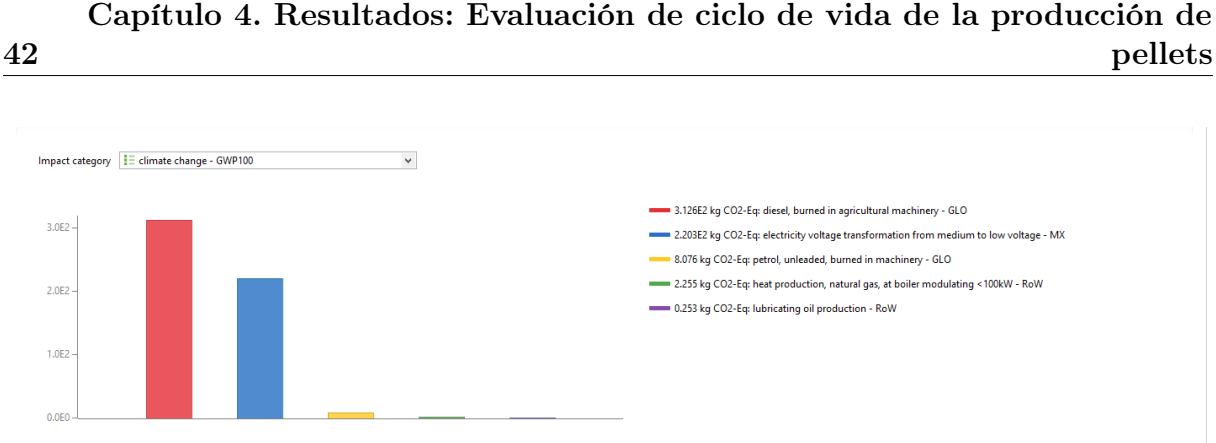

<span id="page-52-0"></span>Figura 4.1: Potencial de cambio climático. Contribución de los materiales utilizados, calculado en el software OpenLCA

Para todas las demás categorías de impacto ambiental, los resultados se pueden ver en el apéndice A.

## 4.3. Evaluación de impactos en Umberto LCA: Modelo gráfico

La representación del ciclo de vida se realizó de manera gráfica en el software UmbertoLCA. La figura [4.2](#page-53-0) muestra el diagrama de flujo elaborado para describir el proceso de fabricación de pellets, con base en el inventario de ciclo de vida.

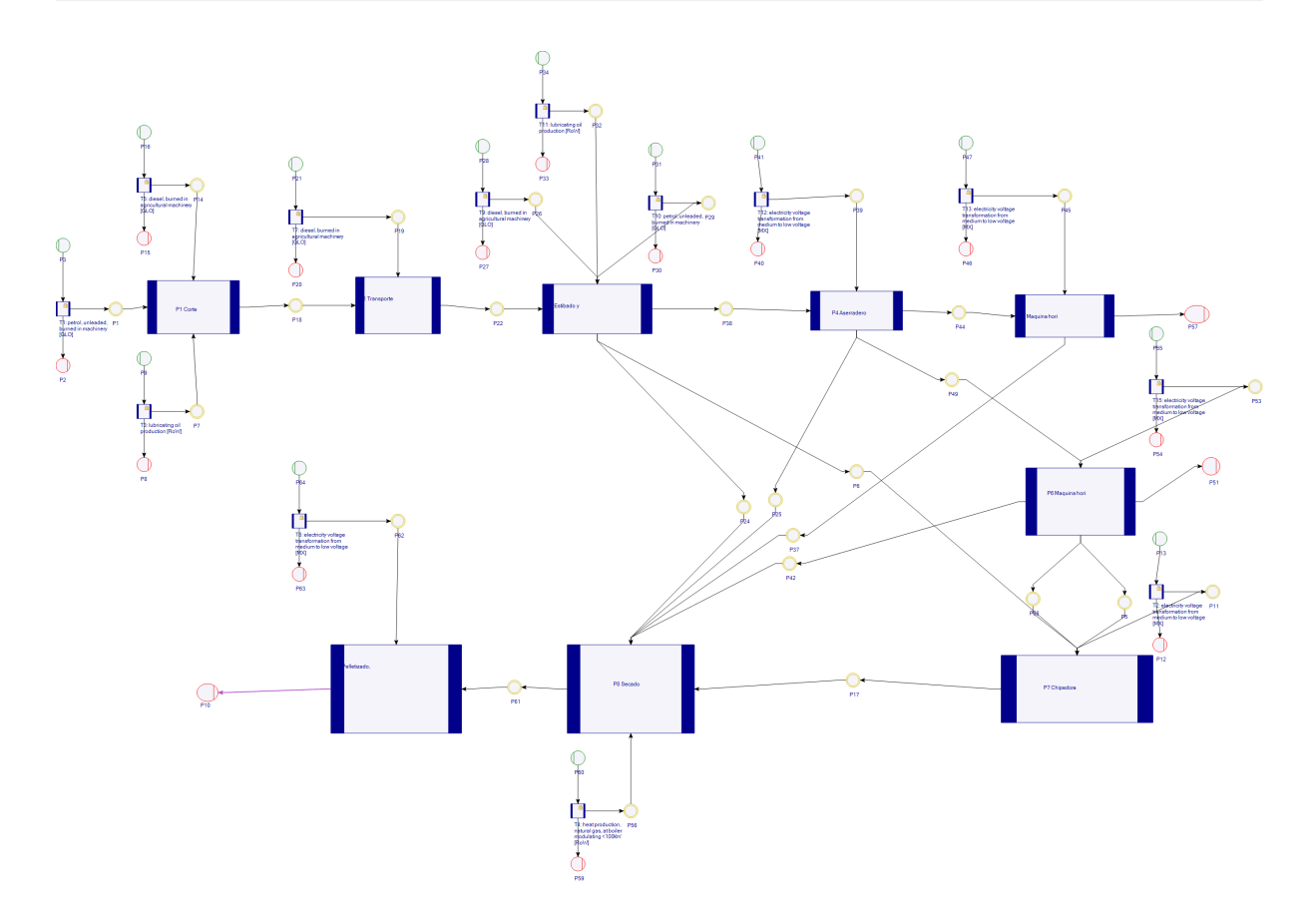

<span id="page-53-0"></span>Figura 4.2: Diagrama del ciclo de vida realizado en el software Umberto

En este diagrama de flujo que corresponde al ciclo de vida, los círculos verdes representan entradas a los procesos, representados por cuadros azules, mientras que los círculos rojos son salidas de los procesos hacia el ambiente como emisiones o hacia el exterior como productos y coproductos. Los círculos amarillos son flujos de intercambios intermedios que sirven de conexiones entre uno o más procesos. Los cuadros pequeños son entradas de la tecnosfera que se definen por medio de proveedores, estos datos se obtuvieron a partir de la base de datos Ecoinvent.

Las conexiones, entre los múltiples procesos, se visualizan a través de las flechas o las líneas negras. La línea morada es el flujo de referencia final que corresponde a la salida del proceso de producción de pellets. Esta indica que en este flujo se evalúa el impacto total de todos los procesos.

La evaluación de impacto en UmbertoLCA, también se realizó usando el método Recipe Midpoint (H) al igual que con OpenLCA. Esto, con la finalidad de observar si al usar una misma base de datos y el mismo método de evaluación, existe diferencia en los resultados.

44

A continuación se presentan los resultados obtenidos en UmbertoLCA para la huella de carbono de los tres principales productos del aserradero, pellets, Tablas Tablón y viga y materiales para caja y tablas (ver figura [4.3\)](#page-54-0).

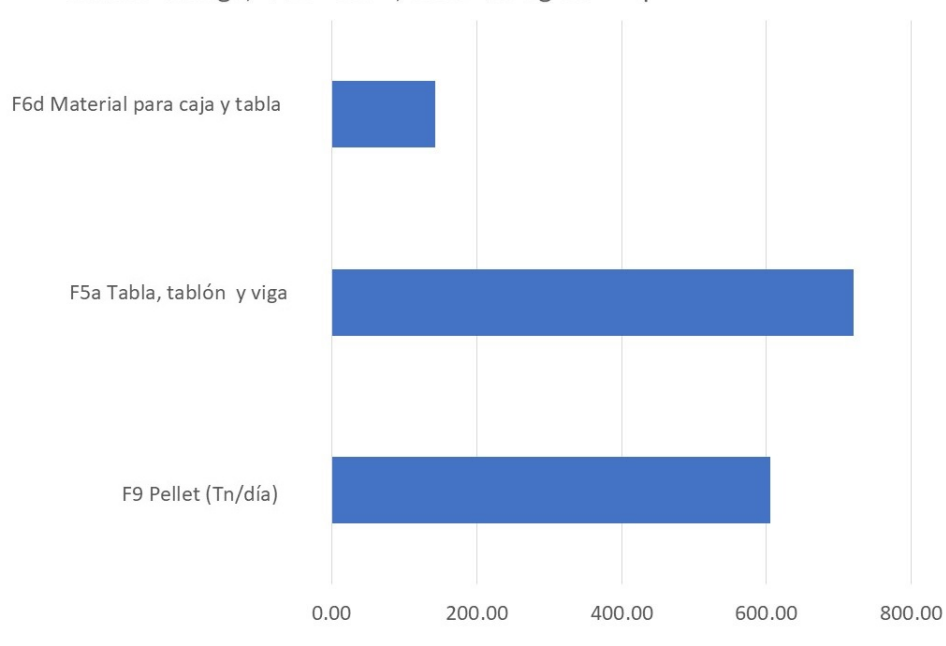

Climate change, GWP100: 1,468.9153 kg CO2-Eq

<span id="page-54-0"></span>Figura 4.3: Potencial de cambio climático. Asignación por productos, calculado en el software UmbertoLCA

En estos resultados se puede apreciar la proporción de los impactos ambientales de cada producto. El procesamiento adicional requerido para la producción de pellets hace que sus impactos sean tan considerables como la producción de tabla, tablón y viga. Esto se debe a que este análisis se realizó usando asignación másica por lo que se tomaron en cuenta los impactos ambientales de los residuos del aserradero como son aserrín y astillas de la misma manera que otros productos. La alternativa que se puede considerar es incluir asignaciones económicas en la evaluación.

Los resultados para todas las demás categorías de impacto ambiental se pueden ver en el apéndice A

## 4.4. Resultados comparativos

Los resultados obtenidos de la evaluación de impacto en OpenLCA y UmbertoLCA, se compararon con los resultados obtenidos en SimaPro.

El primer caso que se presenta es la comparación de la huella de carbono (global warming potential), por ser uno de los indicadores más recurrentes para las interpretaciones de los ACV. Los resultados comparativos para cada proceso se presentan en la tabla siguiente [4.3.](#page-55-0)

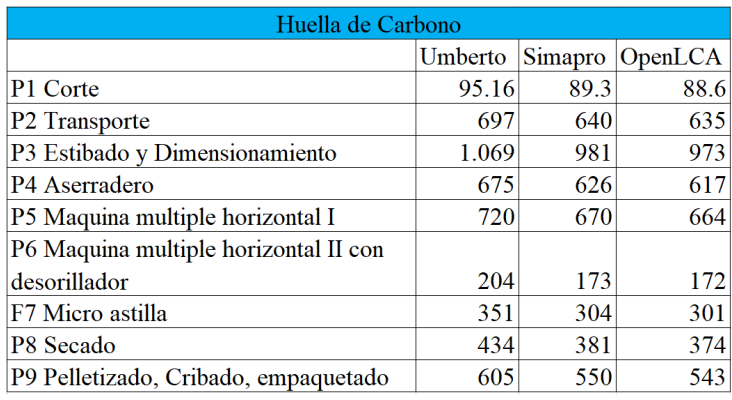

<span id="page-55-0"></span>Tabla 4.3: Comparación de la huella de carbono para todos los procesos usando los software, UmbertoLCA, Simapro, OpenLCA

Para el caso de la huella de carbono, los resultados en cada software tienen la misma tendencia para cada proceso. Aunque los valores numéricos difieren un poco, la tendencia de cambio de la huella de carbono es similar con cada software por lo que la interpretación del ciclo de vida llegaría a las mismas conclusiones.

Después del proceso P3 la huella de carbono comienza a bajar hasta la producción de tablas en el proceso P6. Las actividades adicionales que se realizan para la producción de pellets hacen que la huella de carbono se vuelva incrementar nuevamente.

En la siguiente sección continuaremos analizando los resultados que arroja el análisis de ciclo de vida de la producción de pellets en los distintos software para otras categorías de impacto ambiental.

## 4.5. Resultados que más difieren

La elección del software para la realización del análisis de ciclo de vida no debería influir en la interpretación de los resultados, pero se observa que para ciertas categorías encontramos notables diferencias en los resultados de los distintos software.

La tabla [4.4](#page-56-0) muestra los resultados obtenidos para las categorías de impacto ambiental, de la producción total de pellets

| Impact category                        | Reference unit           | <b>Umberto</b> | <b>Simapro</b> | <b>Open LCA</b> |                       |
|----------------------------------------|--------------------------|----------------|----------------|-----------------|-----------------------|
| Climate change - GWP100                | kg CO2-Eq                | 605.22         | 554.00         | 543.00          |                       |
| Fossil depletion - FDP                 | kg oil-Eq                | 188.93         | 161.00         | 174.90          |                       |
| Freshwater ecotoxicity - FETPinf       | kg 1,4-DCB-Eq            | 6.70           | 0.34           | 3.86            |                       |
| Marine ecotoxicity - METPinf           | kg 1,4-DCB-Eq            | 6.15           | 1.60           | 3.70            |                       |
| Terrestrial acidification - TAP100     | kg SO2-Eq                | 3.01           | 2.23           | 2.60            |                       |
| Water depletion - WDP                  | m3                       | 1.41           | 2.04           | 1.84            |                       |
| Marine eutrophication - MEP            | kg N-Eq                  | 1.02           | 0.00           | 0.95            |                       |
| Freshwater eutrophication - FEP        | kg P-Eq                  | 0.20           | 0.03           | 0.18            |                       |
| Terrestrial ecotoxicity - TETPinf      | kg 1,4-DCB-Eq            | 0.06           | 1,190.00       | 0.09            |                       |
| Ozone depletion - ODPinf               | kg CFC-11-Eq             | 0.0001         | 0.000448       | 0.000055        |                       |
|                                        | Categorías que difieren  |                |                |                 |                       |
| lonising Radiation - IRP HE            | ka U235-Ea               | 42.58          |                | 42.90           |                       |
| lonising Radiation - IRP HE            | kBq-Co-60-Eq             |                | 3.81           |                 | Unidades diferentes   |
| Human toxicity - HTPinf                | kg 1.4-DCB-Eq            | 210.07         |                | 186.80          |                       |
| Human carcinogenic toxicity            | kg 1,4-DCB-Eq            |                | 5.79           |                 | Diferentes categorias |
| Human non-carcinogenic toxicity        | kg 1,4-DCB-Eq            |                | 720.00         |                 |                       |
| Metal depletion - MDP                  | kg Fe-Eg                 | 44.55          |                | 42.20           | Categorías y unidades |
| <b>Mineral Resource sacarity</b>       | kg Cu-Eq                 |                | 3.05           |                 | diferentes            |
| Agricultural land occupation - ALOP    | m <sub>2a</sub>          | 51.27          |                | 51.52           |                       |
| Urban land occupation - ULOP           | m <sub>2</sub> a         | 12.08          |                | 11.60           |                       |
| Land use                               | m <sub>2</sub> a crop-Eq |                | 24.60          |                 |                       |
| Photochemical oxidant formation - POFP | kg NMVOC                 | 3.32           |                | 3.09            |                       |
| Photochemical oxidant formation - POFP | $c2h4-Eq$                |                | 0.19           |                 |                       |

<span id="page-56-0"></span>Tabla 4.4: Comparación de los resultados de categorías de impacto usando los software, UmbertoLCA, Simapro, OpenLCA

De acuerdo con los resultados mostrados en las primeras diez categorías, se puede notar una tendencia importante con el software UmbertoLCA, ya que en casi todos los casos arroja los resultados mayores que los demás software, a excepción de agotamiento de agua (water depletion) y ecotoxicidad terrestre (terrestrial ecotoxicity) en cuyo caso son más bajas que SimaPro y OpenLCA. Los resultados de SimaPro son intermedios, con respecto a OpenLCA y UmbertoLCA. OpenLCA se caracteriza por arrojar los resultados con los valores menores aunque en las categorías de ecotoxicidad de agua dulce, ecotoxicidad marina y eutrofización de agua dulce; muestra valores considerablemente mayores a los de Simapro. Solo en la categoría de agotamiento de agua los valores de Umberto son menores a los de OpenLCA y Simapro.

El primer caso que presenta diferencias considerables es en el de la ecotoxicidad de agua dulce y la ecotoxicidad marina ya que los resultados son casi el doble entre uno y el otro software. La ecotoxicidad terrestre tiene la mayor diferencia entre simapro y UmbertoLCA.

Una categoría que tiene una particularidad es la oxidación fotoquímica en este caso el valor numérico difiere principalmente porque el software simapro tiene unidades diferentes en esta categoría. Así mismo la categoría de radiación ionizante tienen el mismo problema de unidades diferentes.

También podemos encontrar que entre simapro y openlca existen categorías de impacto con nombres similares como agotamiento de metales (metal depletion) y escasez de recursos minerales (mineral resource scarcity). Así mismo la categoría de uso de suelo (Land use) y ocupación de suelo (land occupation). Estas categorias también presenta unidades diferentes.

Aquí podemos concluir que si el objetivo de ACV fuera utilizar evaluaciones con estas categorías, se debería tener un particular cuidado, ya que la interpretación puede variar dependiendo de la herramienta que se utiliza.

Para la huella de carbono los resultados en cada software difieren un porcentaje mejor alrededor del 5 %. Si tiene una correspondencia directa de la tendencia en cada proceso. Es decir en cada caso el proceso que más contribuye es el mismo para todos los software y el proceso con menores impactos también corresponde al mismo.

En Openlca podemos determinar de manera sencilla las entradas de materiales que más contribuyen a la categoría de impacto ambiental. Mientras que en Umberto podemos mostrar fácilmente los impactos asociados a las salidas de los productos.

La distribución de los impactos de los distintos productos es la misma en cada software.

## 4.6. Estrategias que garantizan la independencia del análisis con respecto de la herramienta

El análisis de ciclo de vida es una herramienta de evaluación de impactos ambientales de un producto o un proceso. Su metodología está basada en la ISO 14000 040. Para llevarlo más fácilmente a la práctica se puede recurrir a herramientas de software qué ayudan a manejar los inventarios de ciclo de vida y a implementar los métodos de evaluación de impactos.

El análisis de inventario de ciclo de vida es la primera actividad que se puede realizar independiente del software, y consiste en la recolección de datos primarios. Se requiere un balance de materia y energía con todas las entradas y salidas en los procesos. Después se implementan los métodos de evaluación de impacto cómo lo recomienda las metodologías. En este trabajo se hacen las siguientes sugerencias para definir el acv.

- Primero crear un inventario de ciclo de vida donde se incluye en cada proceso los inputs y los outputs que deben estar interrelacionados.
- Segundo es necesario crear un diagrama de flujo que cumpla un balance de masa.
- Tercero conocer las razones de las diferencias entre los distintos software.

El corazón de un análisis de ciclo de vida es el inventario de ciclo de vida. La generación del inventario de ciclo de vida del proceso de producción de pellets crucial para conocer este nuevo producto. Gracias a que las tres herramientas de software se utilizó la base de datos Ecoinvent se puede llegar a los resultados de independencia del acv con respecto del software de manejo de datos. El inventario de ciclo de vida se somete a distintos programas y cada uno de ellos tiene un manejo ligeramente diferente de los datos lo que conduce a resultados diferentes. Gracias a esta comparación se tiene la validación del buen funcionamiento la base de datos Ecoinvent en el software OpenLCA. Simapro es como tablas conectadas para generar resultados. umberto es un entorno más visual ayuda a la asimilación de la estatura del análisis de ciclo de vida. OpenLCA acopla las dos las tablas que tiene. Son buenas, pero los diagramas no son muy entendibles.

## 4.7. Sugerencias sobre cómo acelerar y profesionalizar el análisis de ciclo de vida

El análisis de ciclo de vida debe esforzarse por la transparencia. Requiere la cuantificación fiable de las entradas y salidas en el proceso. Un análisis profesional de ciclo de vida requiere un inventario de ciclo de vida determinado con instrumentos y equipos de medición confiables. Requiere definir claramente cada uno de los procesos del sistema producto y las entradas y salidas de materia energía y desechos de mayor importancia de cada proceso. Dependiendo del caso se tienen que realizar las mediciones en campo de las entradas de materia energía y emisiones al ambiente. La información recopilada requiere un tratamiento adecuado esforzándose para mantener un balance de masa y energía. Es importante conocer y dominar la herramienta de software para el análisis de datos y el cálculo de las categorías de impacto ambiental. Para ellos también se requieren bases de datos profesionales en el caso de necesitar información sobre materiales de la tecnosfera. Considera que algunas herramientas de software no cuentan con un modelo gráfico del análisis de ciclo de vida por lo que pueden usar herramientas adicionales como stan para realizarlo.

## Capítulo 5

## Conclusiones

Dado que la producción de pellets aumenta cada día, la importancia de este trabajo es que se realizó una investigación sobre los impactos ambientales de la producción de pellets. Se realizó la representación del modelo de análisis de ciclo de vida de la fabricación de pellets de biomasa forestal.

Se compararon los resultados del análisis de ciclo de vida en tres software destacando las diferencias obtenidas en cada uno de ellos. Para ciertas categorías como cambio climático la variación obtenida es muy pequeña atribuible a redondeos. Este resultado fue posible, ya que se contó con la integración de la base de datos Ecoinvent en cada software.

Algo importante es que esto nos permite contar con alternativas de software libre como OpenLCA, para realizar cálculos del ACV. Los resultados obtenidos para el cambio climático y otras categorías son equivalentes a los resultados en simapro o UmbertoLCA.

También debemos mencionar que algunos resultados de las categorías difieren en unidades o difieren en el nombre del método. En estos casos no se logra una equivalencia, ya que en los software comerciales no se puede conocer la configuración del método lo que los hace más ser al estilo de una caja negra.

En conclusión, el análisis de ciclo de vida no depende de la herramienta, pero para ello se requiere una estructura estándar que incluye el inventario de ciclo de vida descrito a través de procesos unitarios, un modelo gráfico del ACV que establezca las interconexiones de los procesos y un balance de materia y energía. Cada software debe contar con la misma base de datos del inventario de ciclo de vida. Y en los métodos de evaluación de impacto deben corresponder los factores de caracterización.

Este trabajo sienta las bases para crear una referencia de un estándar de la estructura computacional del ciclo de vida.

## Apéndice A

## Anexos

## A.1. Resultados por categorías de impacto ambiental.

Los resultados de esta sección corresponden a todos los impactos ambientales potenciales de la producción de pellets. Se presentan todos los resultados obtenidos para cada categoría de impacto ambiental del método Recipe. Los resultados en los distintos software permiten mostrar la contribución de los materiales utilizados o asignar los impactos ambientales a los productos o coproductos.

#### Potencial de cambio climático: GPW100

Cambio climático (o calentamiento global) es la alteración de la temperatura global causada por liberación de "gases de efecto invernadero" creados por la actividad humana. Esta alteración de la temperatura global causa no solo una alteración climática, sino efectos como: desertificación, aumento del nivel del mar y propagación de enfermedades.

El potencial de cambio climático expresa la cantidad adicional de radiación solar integrada a la atmósfera en un lapso de tiempo debida a la emisión de GEI en relación con el forzamiento radiativo adicional integrado en ese mismo tiempo por la liberación de 1 kg de CO2.

Las siguientes figuras muestran el potencial de cambio climático calculado en Openlca y UmbertoLCA.

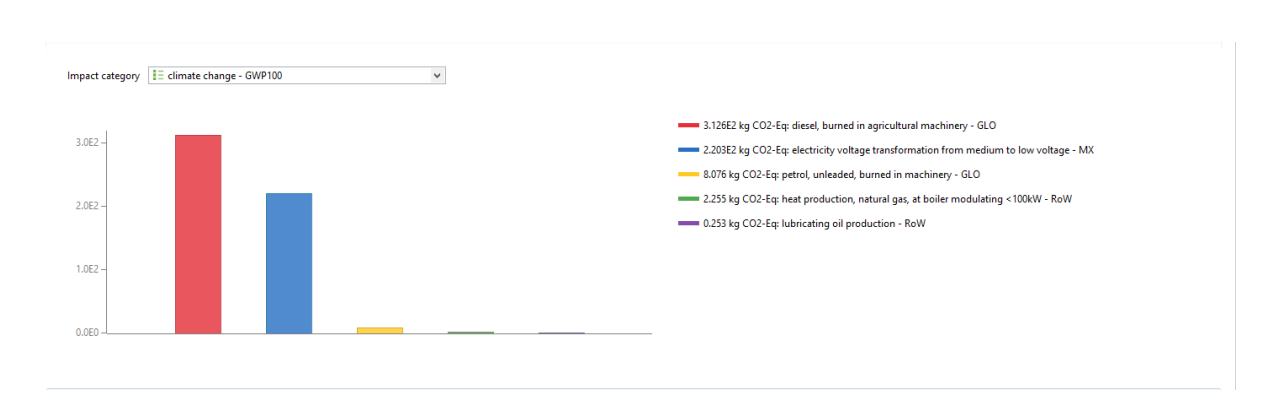

Figura A.1: Potencial de cambio climático. Contribución de los materiales utilizados, calculado en el software OpenLCA

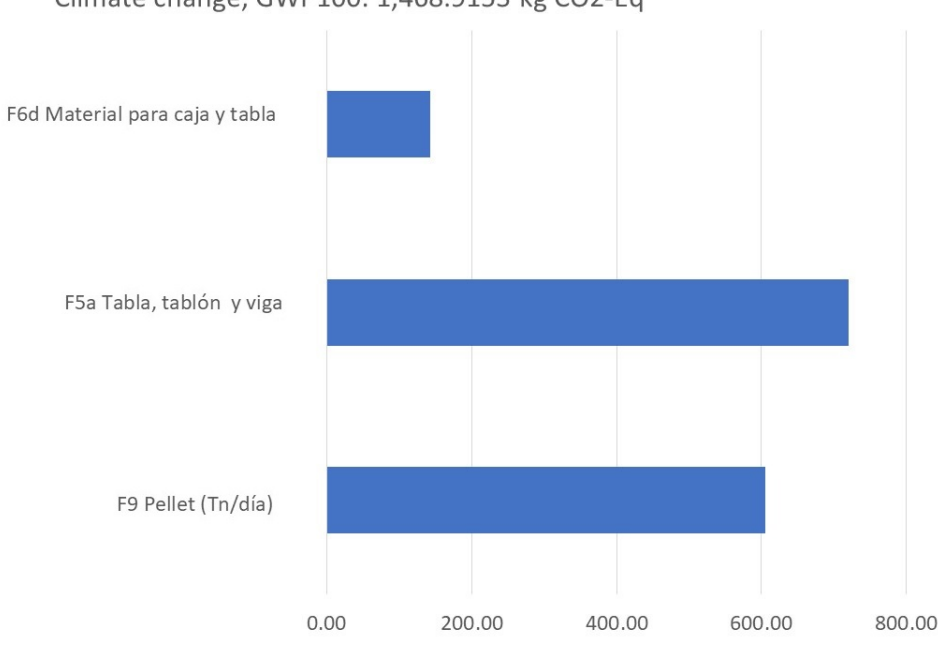

Climate change, GWP100: 1,468.9153 kg CO2-Eq

Figura A.2: Potencial de cambio climático. Asignación por productos, calculado en el software Umberto

#### Potencial de toxicidad humana: HTPinf

Toxicidad humana: son los efectos tóxicos de los productos químicos en los seres humanos. La liberación al medio ambiente de diferentes sustancias químicas (por ejemplo, arsénico) tiene consecuencias nocivas para los seres humanos, como cáncer, enfermedades respiratorias y otros efectos no cancerígenos. El potencial de toxicidad se expresa en kilogramos de 1,4-diclorobenzeno (1,4DCB-eq) equivalentes. Esta sustancia es usada como referencia en los cálculos de midpoint dividiendo el potencial de impacto calculado de una sustancia entre el impacto potencial del 1,4 DCB.

Las siguientes figuras muestran el potencial de toxicidad

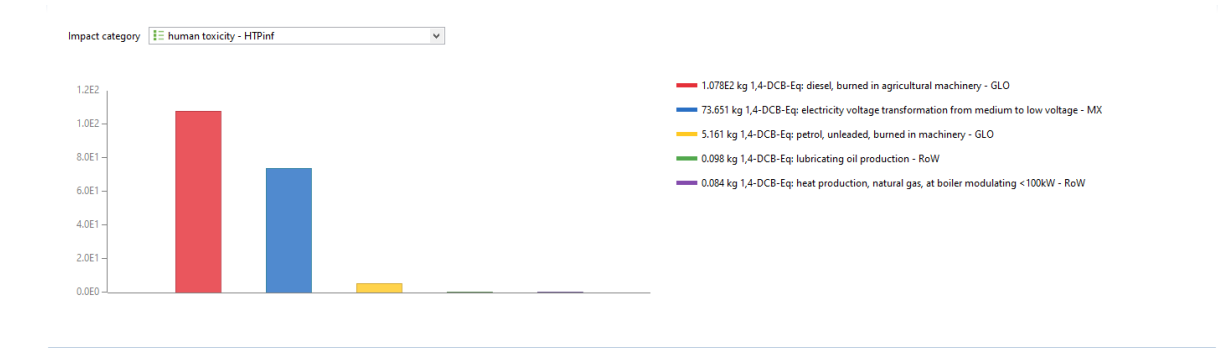

Figura A.3: Potencial de toxicidad humana. Contribución de los materiales utilizados, calculado en el software OpenLCA

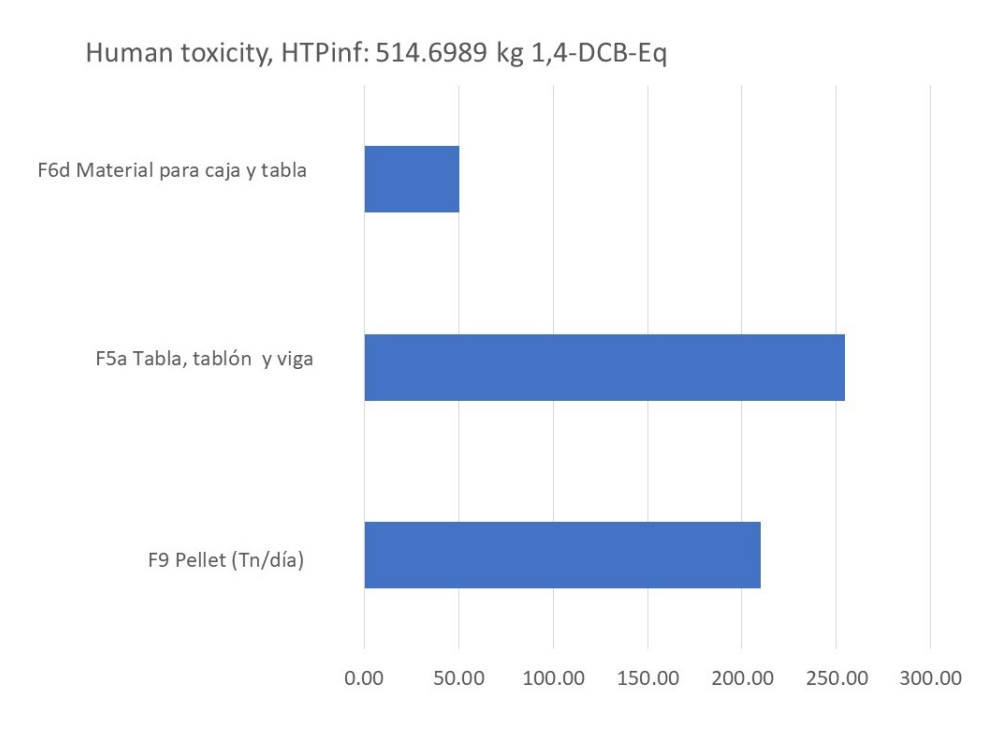

Figura A.4: Potencial de toxicidad humana. Asignación por productos, calculado en el software Umberto

### Agotamiento de combustibles fósiles: FDP

El potencial de combustibles fósiles se basa en la capacidad calorífica superior de cada recurso como el petróleo crudo, gas natural, carbón, gasolina, etc.

Las siguientes figuras muestran el potencial de agotamiento de combustibles fósiles

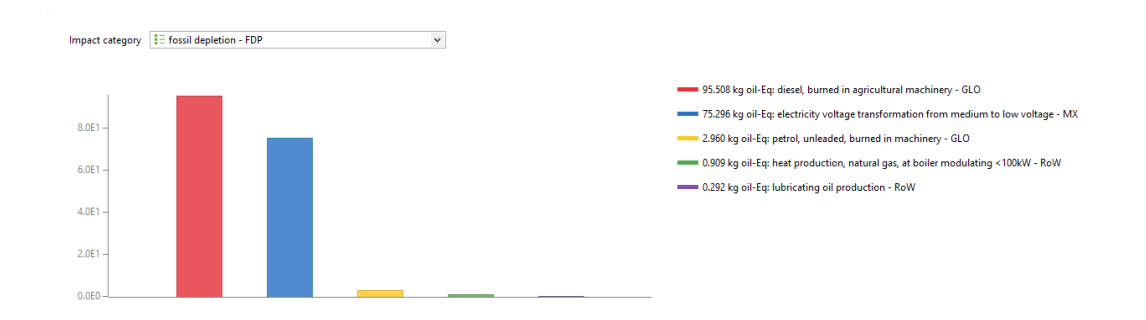

Figura A.5: Agotamiento de combustibles fósiles. Contribución de los materiales utilizados, calculado en el software OpenLCA

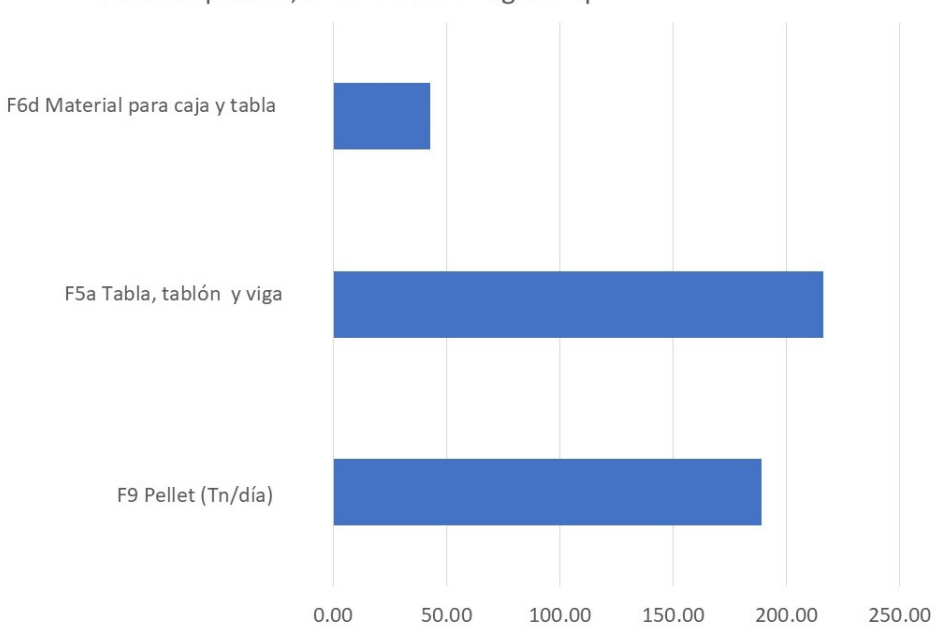

Fossil depletion, FDP: 447.8342 kg oil-Eq

Figura A.6: Agotamiento de combustibles fósiles. Asignación por productos, calculado en el software Umberto

### Potencial de ocupación de tierras agrícolas: ALOP

El factor de cambio de uso de suelo está basado en la perdida de especies relativa a un suelo de tipo x proporcional a la perdida de especies relativa a la producción anual de cultivos.

Las siguientes figuras muestran el potencial de ocupación de tierras agrícolas

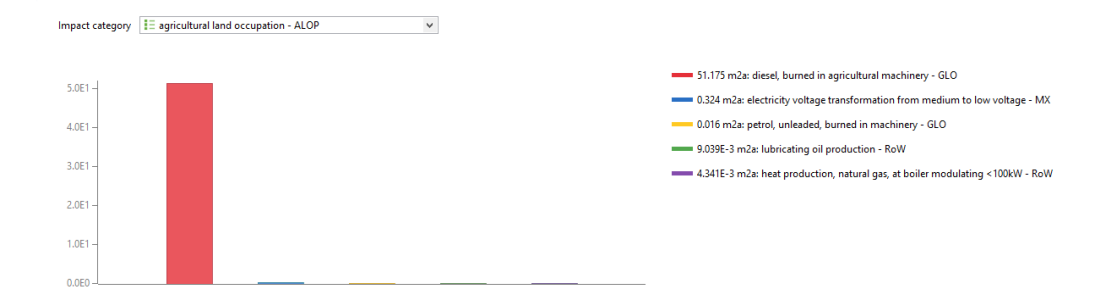

Figura A.7: Potencial de ocupación de tierras agrícolas. Contribución de los materiales utilizados, calculado en el software OpenLCA

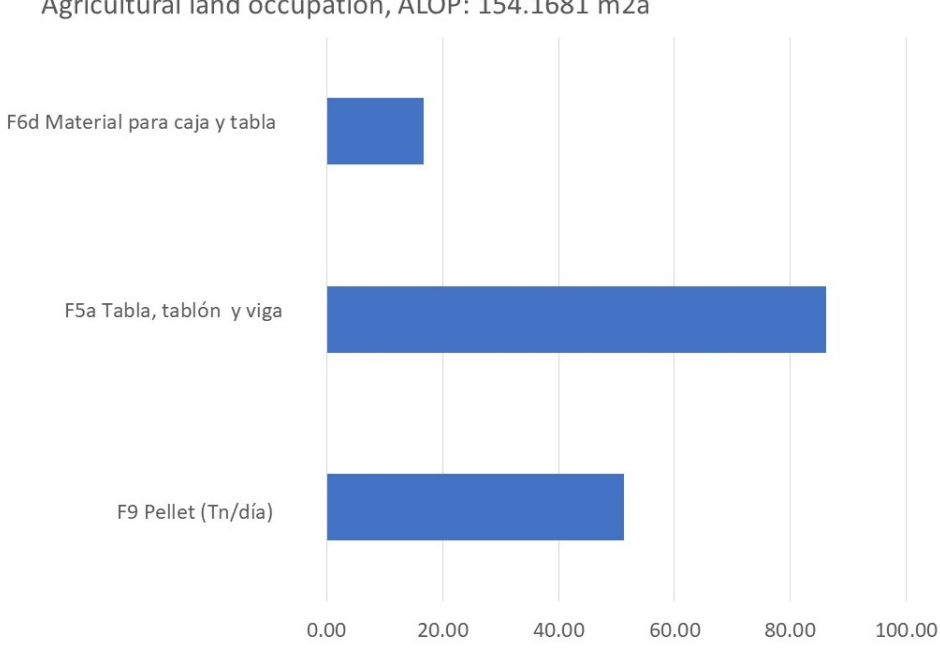

Agricultural land occupation, ALOP: 154.1681 m2a

Figura A.8: Potencial de ocupación de tierras agrícolas. Asignación por productos, calculado en el software Umberto

### Potencial de radiación ionizante: IRP

Radiación ionizante son los efectos de la radiación. Las emisiones de un tipo de radiación compuesta por partículas con suficiente energía para liberar un electrón de un átomo o molécula pueden causar deterioro de la salud, cáncer y otras enfermedades.

El potencial de radiación ionizante (PIR), es relativo a la emisión de la sustancia de referencia Cobalto-60 al aire. Las siguientes figuras muestran los resultados del potencial de radiación ionizante.

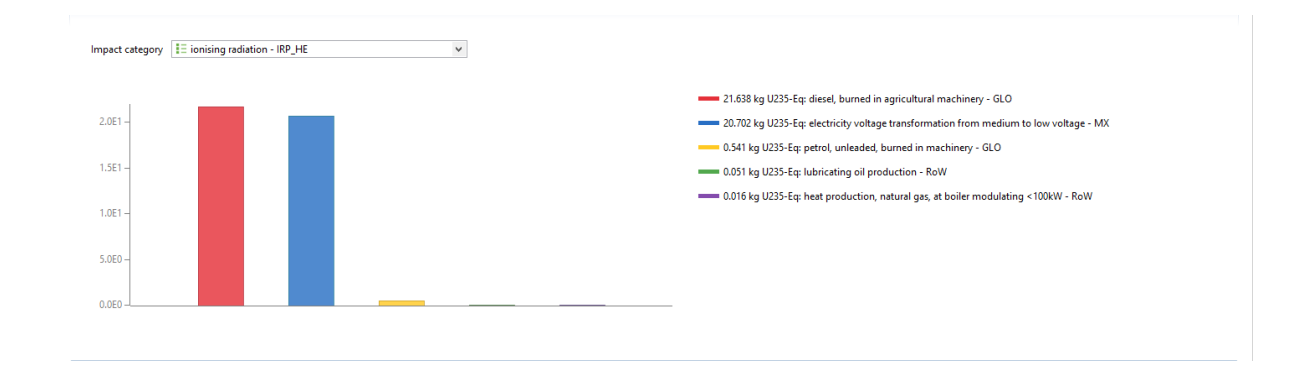

Figura A.9: Potencial de radiación ionizante. Contribución de los materiales utilizados, calculado en el software OpenLCA

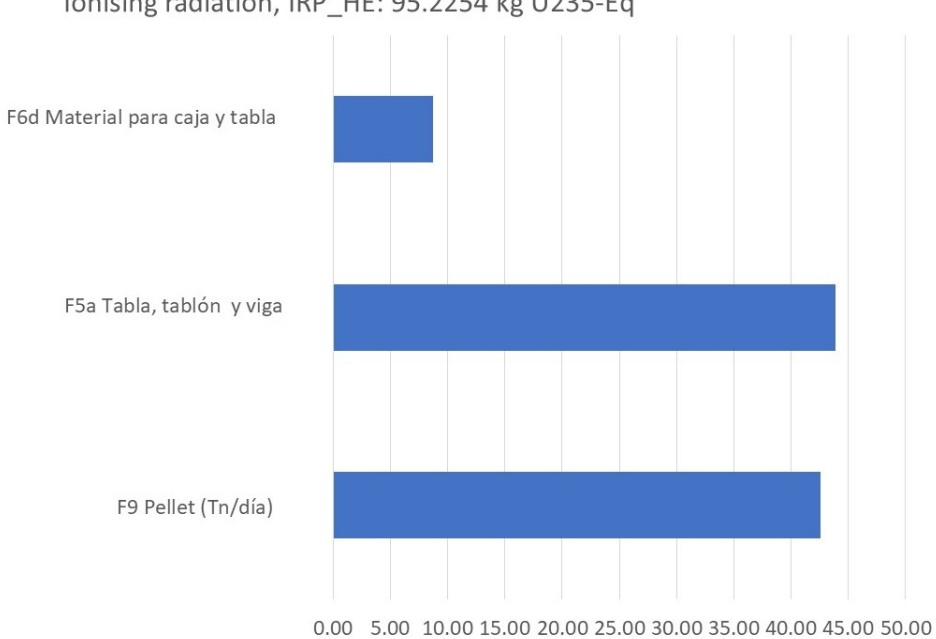

lonising radiation, IRP HE: 95.2254 kg U235-Eq

Figura A.10: Potencial de radiación ionizante. Asignación por productos, calculado en el software Umberto

#### Potencial de agotamiento de metales: MDP

El potencial de agotamiento de metales expresa el monto extra promedio de mineral producido en un futuro debido a la extracción de un kilogramo de recurso mineral x, considerando toda la futura producción de ese recurso mineral relativa al promedio del monto extra de mineral producido en el futuro debido a la extracción de un kilogramo de acero, considerando toda la producción futura de cobre. Las siguientes figuras muestran los resultados del potencial del agotamiento de metales.

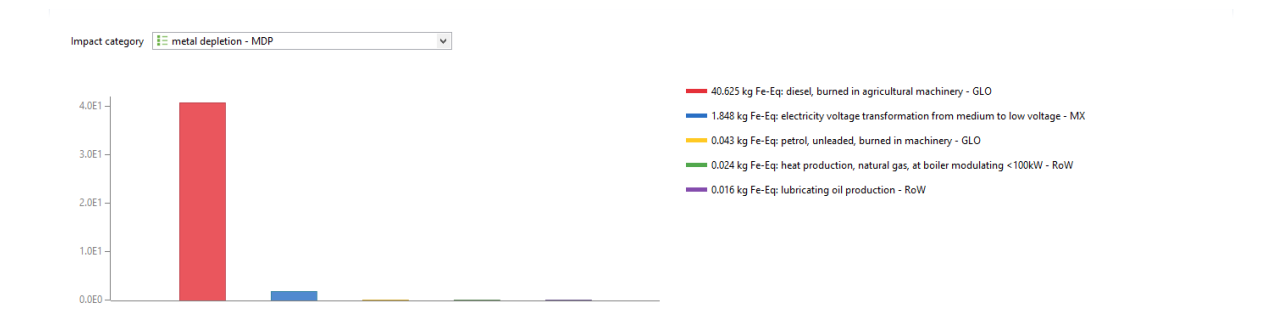

Figura A.11: Potencial de agotamiento de metales. Contribución de los materiales utilizados, calculado en el software OpenLCA

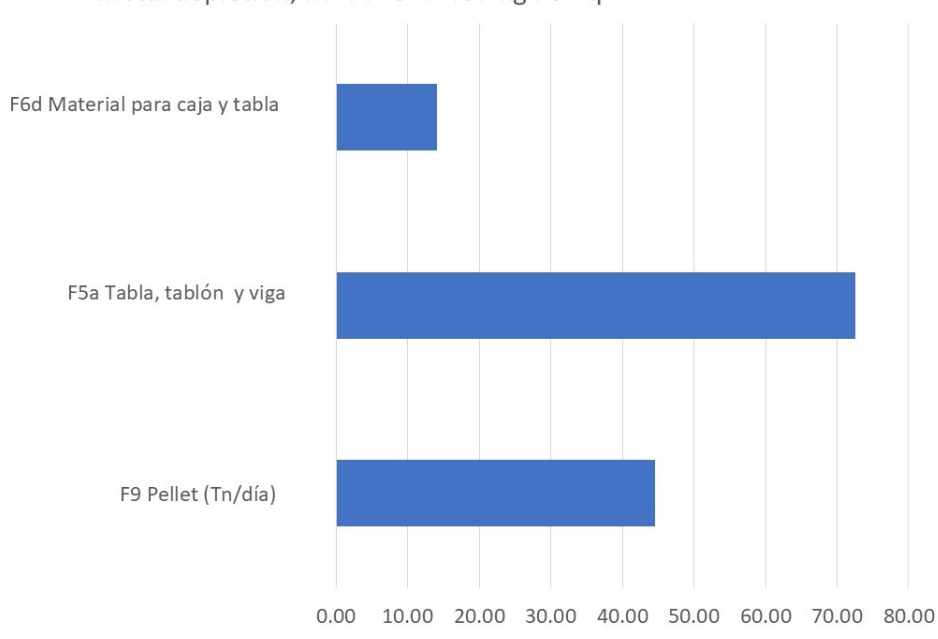

Metal depletion, MDP: 131.2487 kg Fe-Eq

Figura A.12: Potencial de agotamiento de metales. Asignación por productos, calculado en el software Umberto

#### Potencial de ecotoxicidad de agua dulce: FET

La ecotoxicidad (agua dulce, marina, terrestre) son los efectos tóxicos de los productos químicos en un ecosistema. La emisión de algunas sustancias, como metales pesados, puede tener impactos en el ecosistema como la pérdida de biodiversidad y / o extinción de especies. Las siguientes figuras muestran los resultados del potencial de cotoxicidad de agua dulce.

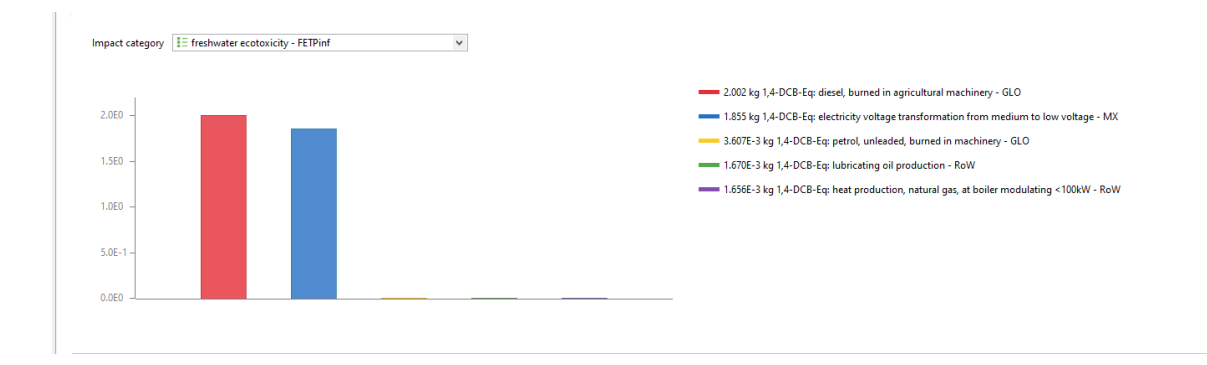

Figura A.13: Potencial de ecotoxicidad de agua dulce. Contribución de los materiales

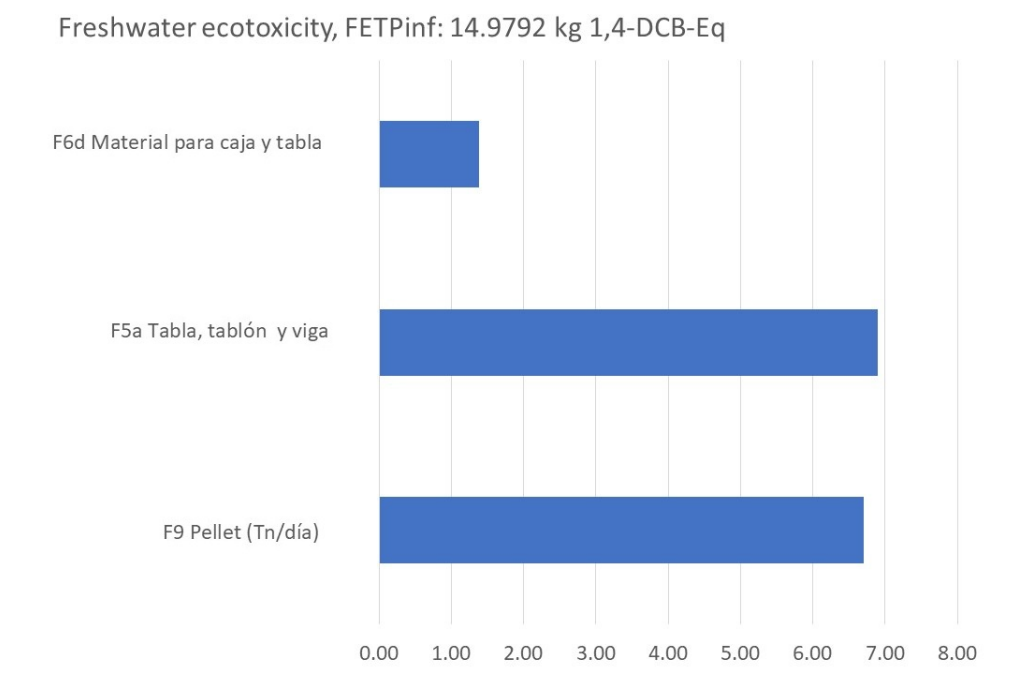

utilizados, calculado en el software OpenLCA

Figura A.14: Potencial de ecotoxicidad de agua dulce. Asignación por productos, calculado en el software Umberto

## Potencial de ecotoxicidad marina: MET

La ecotoxicidad marina se refiere a los impactos de sustancias tóxicas en los ecosistemas marinos (ver descripción de toxicidad del agua dulce).

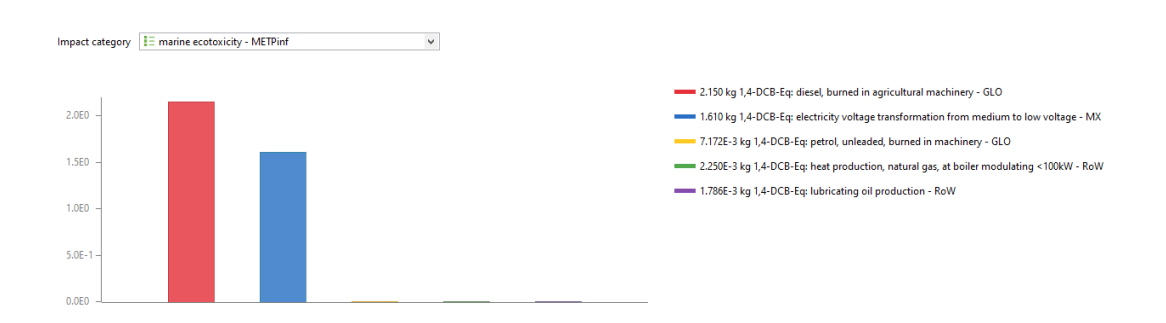

Figura A.15: Potencial de ecotoxicidad marina. Contribución de los materiales utilizados, calculado en el software OpenLCA
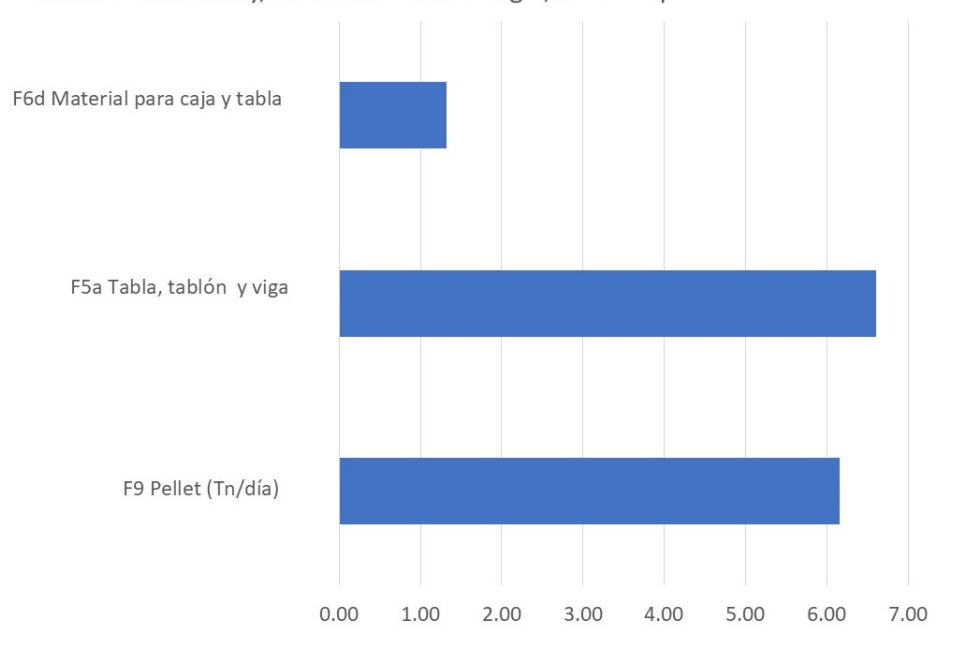

Marine ecotoxicity, METPinf: 14.0741 kg 1,4-DCB-Eq

Figura A.16: Potencial de ecotoxicidad marina. Asignación por productos, calculado en el software Umberto

### Potencial de eutrofización de agua dulce: FEP

La eutrofización (tierra y agua) es la acumulación de nutrientes químicos (por ejemplo, amoníaco, NH3) en los sistemas acuáticos que conduce a una productividad anormal. Esto provoca un crecimiento excesivo de plantas como las algas en los ríos, lo que provoca graves reducciones en la calidad del agua y las poblaciones de animales.

La eutrofización está caracterizada por el crecimiento excesivo de plantas y algas debido al incremento en la disponibilidad de uno o más limitantes de los factores de crecimiento necesarios para la fotosíntesis como la luz del sol, dióxido de carbono y nutrientes de fertilizantes. Los cálculos se realizan de acuerdo a modelos que predicen el tiempo de residencia en el gua y el comportamiento de las sustancias.

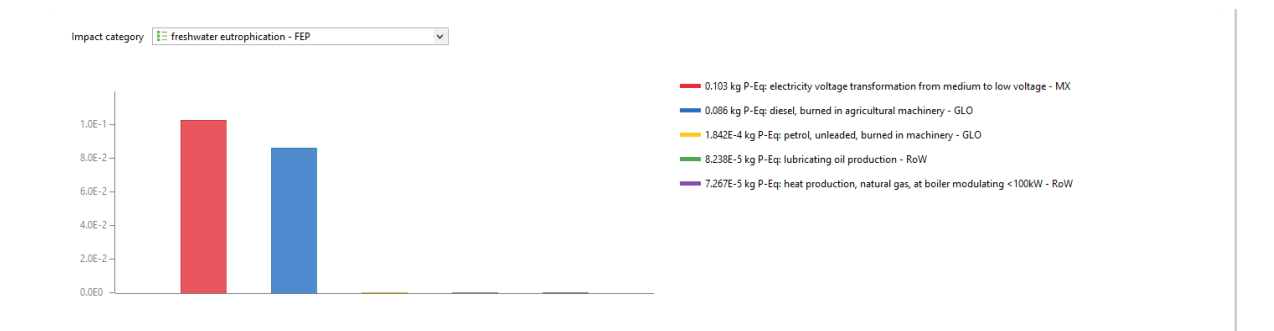

Figura A.17: Potencial de eutrofización de agua dulce. Contribución de los materiales utilizados, calculado en el software OpenLCA

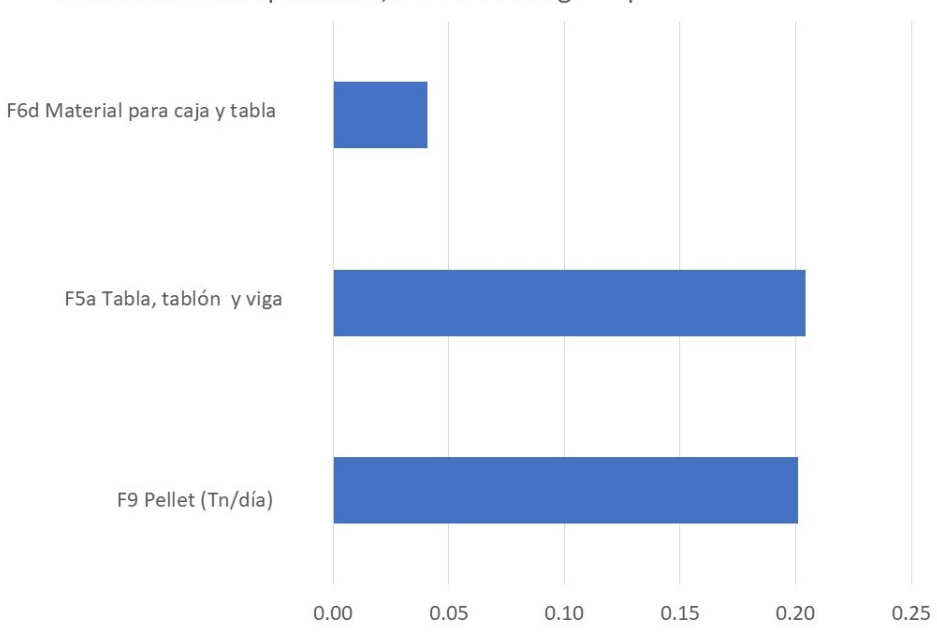

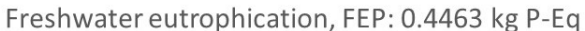

Figura A.18: Potencial de eutrofización de agua dulce. Asignación por productos, calculado en el software Umberto

### Potencial de transformación natural de la tierra: NLTP

Uso de la tierra es el impacto en la tierra debido a la agricultura, los asentamientos antropogénicos y la extracción de recursos. La ocupación de la tierra tiene consecuencias nocivas para el medio ambiente, como la pérdida de especies y suelo.

La transformación del suelo natural para el uso de suelo antropogénico constituye uno

de los mayores conductores de la extinción de especies. La transformación de suelo natural constituye un impacto adicional que podría tomarse en cuenta de manera adicional a los efectos de la ocupación del suelo, los cuales cubren el efecto de no permitir al suelo regresar a su estado natural por largos periodos de tiempo.

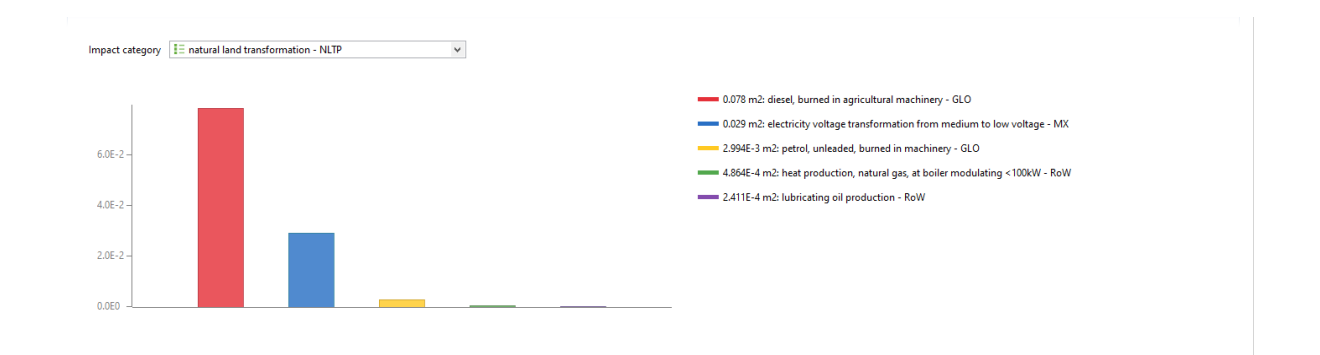

Figura A.19: Potencial de transformación natural de la tierra. Contribución de los materiales utilizados, calculado en el software OpenLCA

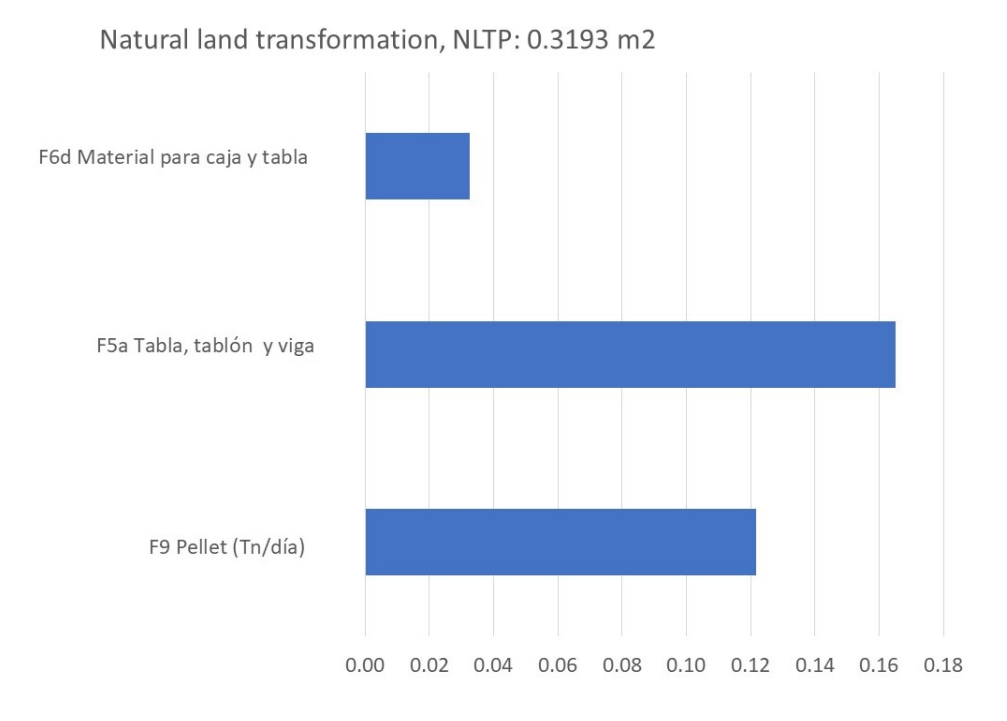

Figura A.20: Potencial de transformación natural de la tierra. Asignación por productos, calculado en el software Umberto

### Potencial de agotamiento de la capa de ozono: ODP

El agotamiento del ozono (estratosférico) es la disminución de la capa de ozono estratosférico debido a las emisiones antropogénicas de sustancias que agotan el ozono, como los clorofluorocarbonos (CFC). Esta disminución provoca un aumento de la radiación ultravioleta UV-B y, en consecuencia, un aumento del número de casos de enfermedades cutáneas.

Cantidad de ozono que una sustancia puede agotar relativo a los clorofluorocarbonos-11, para un horizonte específico de tiempo, está relacionado con la cantidad de sustituciones de grupos cloro y bromo en la molécula tenga el compuesto, ya que esto aumenta o disminuye el tiempo de vida atmosférico de la sustancia química.

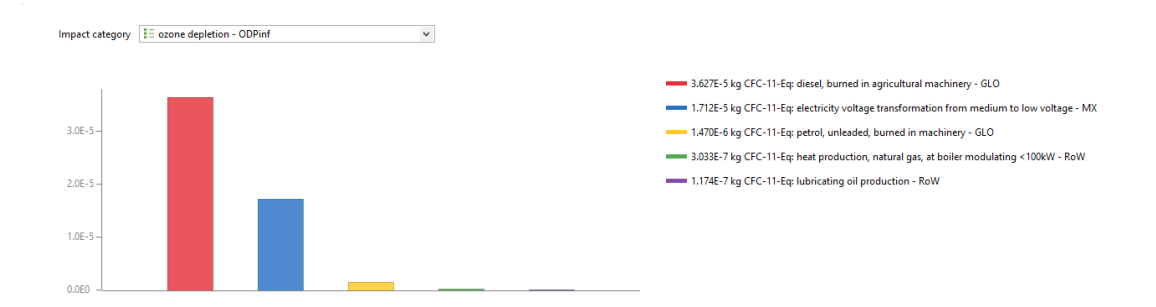

Figura A.21: Potencial de agotamiento de la capa de ozono. Contribución de los materiales utilizados, calculado en el software OpenLCA

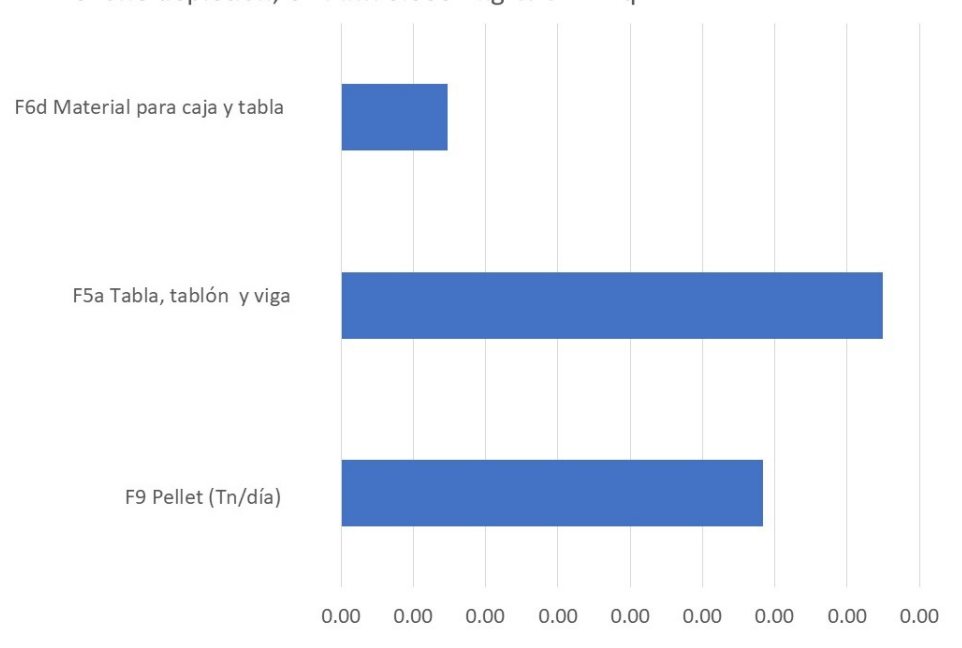

Ozone depletion, ODPinf: 0.0001 kg CFC-11-Eq

Figura A.22: Potencial de agotamiento de la capa de ozono. Asignación por productos, calculado en el software Umberto

## A.2. Inputs/outputs por proceso en openlca

En esta sección se presentan los datos de entradas y salidas para cada proceso que se tienen que incluir en el software OpenLCA. Estas figuras están en este anexo, con el fin de que alguien pueda reproducir los resultados en el software Openlca.

| $\blacktriangleright$ Inputs                |                                                 |                  |               |                                          |      |                            |                                                  |          |                    |                    | $Q \times 1.23$  |
|---------------------------------------------|-------------------------------------------------|------------------|---------------|------------------------------------------|------|----------------------------|--------------------------------------------------|----------|--------------------|--------------------|------------------|
| Flow                                        | Category                                        | Amount Unit      |               | Costs/Revenues Uncertainty Avoided waste |      |                            | Provider                                         |          | Data quality entry | <b>Description</b> |                  |
| Fe diesel, burned in agricultural machinery | 0161:Support activities for crop production     |                  |               |                                          | none |                            | P diesel, burned in agricultural machinery - GLO |          |                    |                    |                  |
| F. lubricating oil                          | 1920: Manufacture of refined petroleum products | $0.45000$ $m$ kg |               |                                          | none |                            | P lubricating oil production - RoW               |          |                    |                    |                  |
| Es petrol, unleaded, burned in machinery    | 0161:Support activities for crop production     |                  |               |                                          | none |                            | P petrol, unleaded, burned in machinery - GLO    |          |                    |                    |                  |
|                                             |                                                 |                  |               |                                          |      |                            |                                                  |          |                    |                    |                  |
|                                             |                                                 |                  |               |                                          |      |                            |                                                  |          |                    |                    |                  |
| $\div$ Outputs                              |                                                 |                  |               |                                          |      |                            |                                                  |          |                    |                    | $\bullet$ X 1.23 |
| Flow                                        | Category                                        |                  | Amount Unit   |                                          |      | Costs/Revenues Uncertainty | Avoided product                                  | Provider | Data quality entry | Description        |                  |
| F. F1 Madera en rollo (32 m3/día)           |                                                 |                  | $6.02000$ = t |                                          |      | none                       |                                                  |          |                    |                    |                  |
|                                             |                                                 |                  |               |                                          |      |                            |                                                  |          |                    |                    |                  |
|                                             |                                                 |                  |               |                                          |      |                            |                                                  |          |                    |                    |                  |
|                                             |                                                 |                  |               |                                          |      |                            |                                                  |          |                    |                    |                  |

Figura A.23: Entradas y salidas del proceso P1 Corte.

| P Inputs/Outputs: P2 Transporte                |                                                                                                    |                          |               |                                          |      |                            |            |                                                  |          |                                |                                |
|------------------------------------------------|----------------------------------------------------------------------------------------------------|--------------------------|---------------|------------------------------------------|------|----------------------------|------------|--------------------------------------------------|----------|--------------------------------|--------------------------------|
| $\div$ Inputs                                  |                                                                                                    |                          |               |                                          |      |                            |            |                                                  |          |                                | $\bullet$ X 123                |
| Flow                                           | Category                                                                                            | Amount Unit              |               | Costs/Revenues Uncertainty Avoided waste |      |                            | Provider   |                                                  |          |                                | Data quality entry Description |
|                                                | F <sub>e</sub> diesel, burned in agricultural machinery 0161:Support activities for crop production | 2924.00000 <b>COM</b> MJ |               |                                          | none |                            |            | P diesel, burned in agricultural machinery - GLO |          |                                |                                |
| E» F1 Madera en rollo (32 m3/día)              |                                                                                                    | $6.02000$ = t            |               |                                          | none |                            | P P1 Corte |                                                  |          |                                |                                |
| $\bullet$ Outputs                              |                                                                                                    |                          |               |                                          |      |                            |            |                                                  |          |                                | $\bullet$ X 123                |
| Flow                                           | Category                                                                                            |                          | Amount Unit   |                                          |      | Costs/Revenues Uncertainty |            | Avoided product                                  | Provider | Data quality entry Description |                                |
| Fe F2 Madera en rollo (32 m3/día) transportada |                                                                                                    |                          | $6.02000$ = t |                                          |      | none                       |            |                                                  |          |                                |                                |

Figura A.24: Entradas y salidas del proceso P2 Transporte.

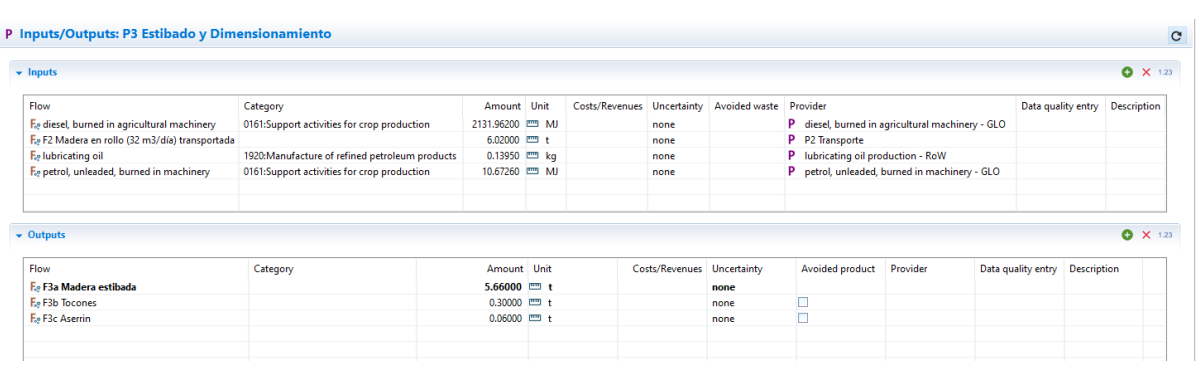

Figura A.25: Entradas y salidas del proceso P3 Estibado y Dimensionamiento.

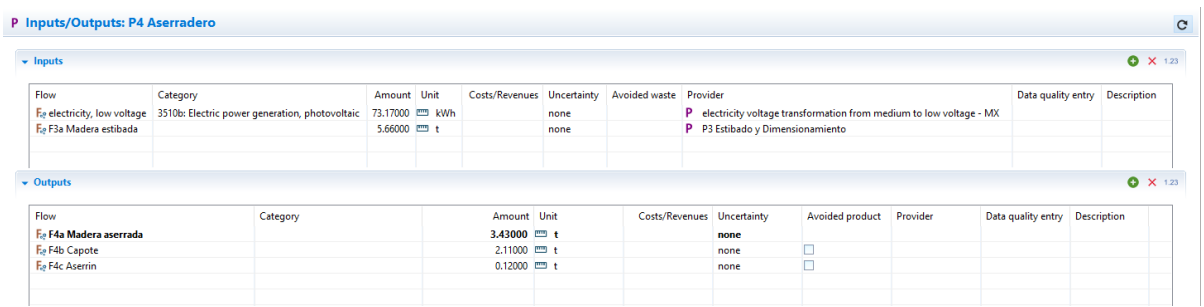

Figura A.26: Entradas y salidas del proceso P4 Aserradero.

| $\blacktriangleright$ Inputs   |                                                                                                    |  |             |                                                |               |              |                                          |                                                                                                    |          |                                |  | $\bullet$<br>$X$ 1.23          |
|--------------------------------|----------------------------------------------------------------------------------------------------|--|-------------|------------------------------------------------|---------------|--------------|------------------------------------------|----------------------------------------------------------------------------------------------------|----------|--------------------------------|--|--------------------------------|
| Flow<br>F. F4a Madera aserrada | Category<br>F <sub>e</sub> electricity, low voltage 3510b: Electric power generation, photovoltaic |  |             | Amount Unit<br>94.28000 mm kWh<br>3.43000 mm t |               | none<br>none | Costs/Revenues Uncertainty Avoided waste | Provider<br>P electricity voltage transformation from medium to low voltage - MX<br>P P4 Aserradero |          |                                |  | Data quality entry Description |
| $\bullet$ Outputs              |                                                                                                    |  |             |                                                |               |              |                                          |                                                                                                    |          |                                |  | $\bullet$<br>$X$ 1.23          |
| Flow<br>Category               |                                                                                                    |  | Amount Unit |                                                |               |              | Costs/Revenues Uncertainty               | <b>Avoided product</b>                                                                              | Provider | Data quality entry Description |  |                                |
| F. F5a Tabla, tablón y viga    |                                                                                                    |  |             |                                                | 3.70000 $m +$ |              |                                          | none                                                                                                |          |                                |  |                                |
| F. F5b Aserrin                 |                                                                                                    |  |             |                                                | $0.06000$ = t |              |                                          | none                                                                                                |          |                                |  |                                |

Figura A.27: Entradas y salidas del proceso P5 Maquina multiple horizontal I.

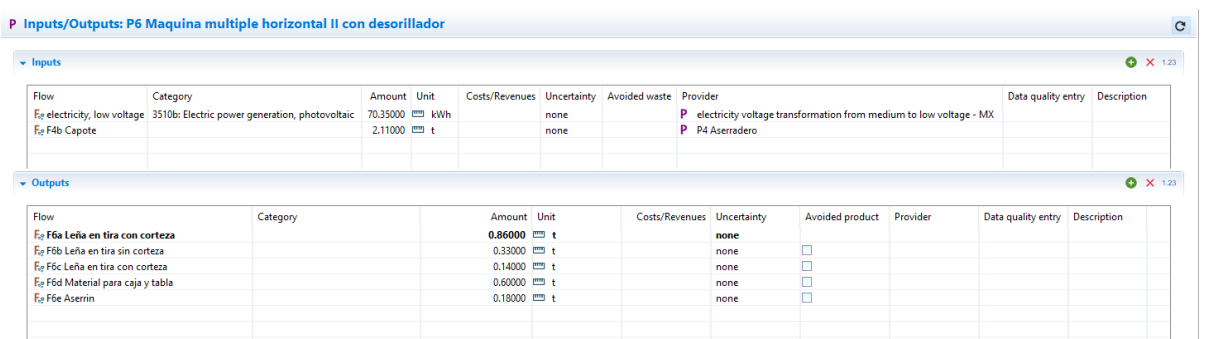

Figura A.28: Entradas y salidas del proceso P6 Maquina multiple horizontal II con desorillador.

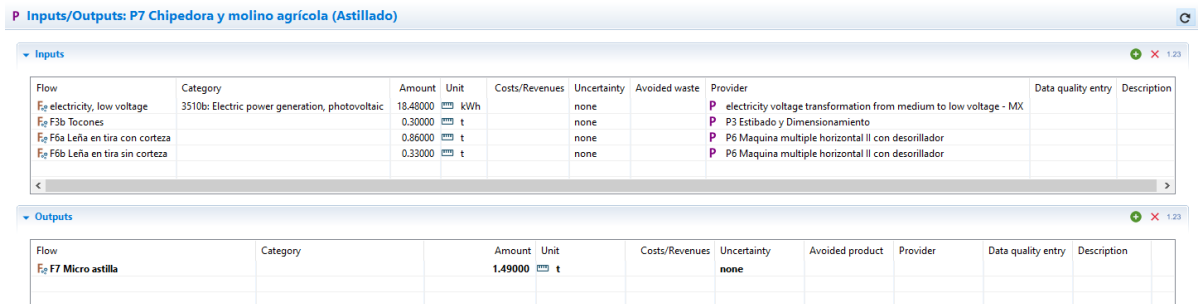

Figura A.29: Entradas y salidas del proceso P7 Chipedora y molino agrícola (Astillado).

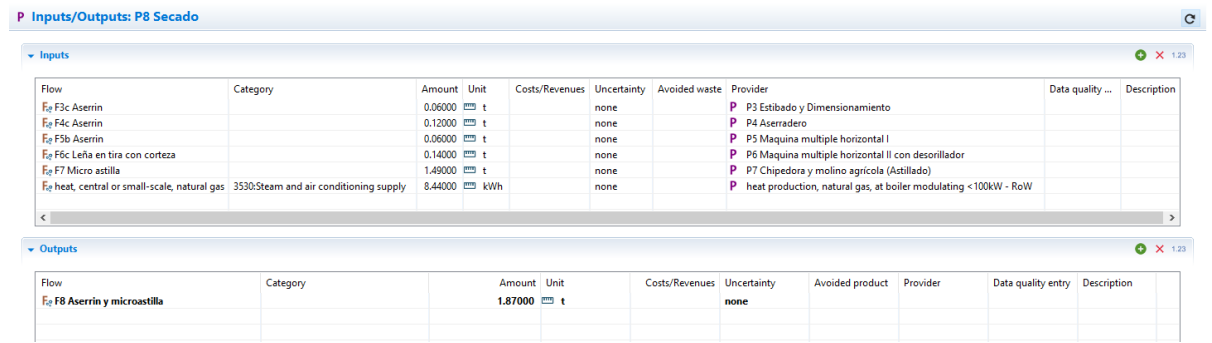

Figura A.30: Entradas y salidas del proceso P8 Secado.

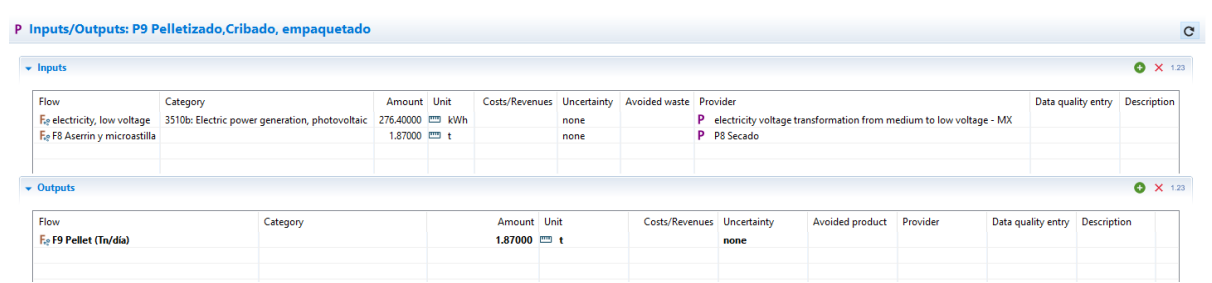

Figura A.31: Entradas y salidas del proceso P9 Pelletizado,Cribado, empaquetado.

# Bibliografía

- [1] Etele Csanády Zoltán Kocsis. Theory and Practice of Wood Pellet Production. Springer International Publishing, 1st ed. 2019 edition, 2019.
- [2] Maureen Puettmann, Woodlife Environmental Consultants, Elaine Oneil, Richard Bergman, and Usda Forest Service. Cradle to Gate Life Cycle Assessment of Softwood Lumber Production from the Northeast-North Central. Technical Report April, University of Washington, 2013.
- [3] Khairul Izzuddin Muhammad, Amir Hamzah Sharaai, and Yuekming Ho. Life cycle assessment at manufacturing company a sawmill in terengganu chapter 87 life cycle assessment at a sawmill manufacturing company in terengganu , malaysia. Conference: The International Conference on Environmental Forensics 2013, 1(January 2016):2–5, 2013.
- [4] R D Bergman, I Ganguly, and F Pierobon. A comparative life-cycle assessment of briquetting logging residues and lumber manufacturing coproducts in western united states. Applied Engineering in Agriculture, 34(1):11–24, 2018.
- [5] Raúl Tauro, Carlos A García, Margaret Skutsch, and Omar Masera. The potential for sustainable biomass pellets in Mexico : An analysis of energy potential , logistic costs and market demand. Renewable and Sustainable Energy Reviews, 82(June 2017):380– 389, 2018.
- [6] Luis A Melgarejo, Ma Esther, Palmerín Ruiz, Andrés Rosas, Jorge Aburto, Juan A Zerme, and Myriam A Amezcua-allieri. Food and Bioproducts Processing Energy-

water nexus strategies for the energetic valorization of orange peels based on technoeconomic and environmental impact. Food and Bioproducts Processing, 7:380–387, 2019.

- [7] M Chiesa, B Monteleone, M L Venuta, G Maffeis, S Greco, A Cherubini, C Schmidl, A Finco, G Gerosa, and A Ballarin Denti. Biomass and Bioenergy Integrated study through LCA , ELCC analysis and air quality modelling related to the adoption of high ef fi ciency small scale pellet boilers. *Biomass and Bioenergy*,  $90(2016):262-272$ , 2020.
- [8] Paula Quinteiro, Luís Tarelho, Pedro Marques, Mario Martín-gamboa, Fausto Freire, Luís Arroja, and Ana Cláudia. Science of the Total Environment Life cycle assessment of wood pellets and wood split logs for residential heating. Science of the Total Environment, 689:580–589, 2019.
- [9] P W R Adams, J E J Shirley, and M C Mcmanus. Comparative cradle-to-gate life cycle assessment of wood pellet production with torrefaction. Applied energy, 138:367–380, 2015.
- [10] Juergen Reinhard, Gregor Wernet, Rainer Zah, Reinout Heijungs, and Lorenz M Hilty. Contribution-based prioritization of lci database improvements : the most important unit processes in ecoinvent. The International Journal of Life Cycle Assessment, 2019.
- [11] Dolezal Franz, Motzl Hildegund, and Spitzbart Christina. Survey of allocation methods in life cycle assessments of wood based products. Conference: WSB14 World Sustainable Building Conference, 1(october 2014):157–164, 2006.
- [12] Diogo Aparecido, Lopes Silva, Andréa Oliveira, Cassiano Moro, Virgínia Aparecida, Luri Shirosaki, and Marçal De Souza. Why using different Life Cycle Assessment software tools can generate different results for the same product system ? A cause – effect analysis of the problem. Sustainable Production and Consumption, 20:304–315, 2019.

### BIBLIOGRAFÍA 73

- [13] Mary Ann Curran, editor. Life cycle assessment handbook: a guide for environmentally sustainable products. Wiley/Scrivener, Hoboken, N.J, 2012. OCLC: ocn777617117.
- [14] Mary Ann Curran. Goal and scope definition in life cycle assessment. Springer Berlin Heidelberg, New York, NY, 2016.
- [15] Michael Z. Hauschild, Stig Irving Olsen, and Ralph K. Rosenbaum, editors. Life Cycle Assessment: Theory and Practice. Springer International Publishing : Imprint: Springer, Cham, 1st ed. 2018 edition, 2018.
- [16] J. B. Guinee, editor. Handbook on life cycle assessment: operational guide to the ISO standards. Number v. 7 in Eco-efficiency in industry and science. Kluwer Academic Publishers, Dordrecht ; Boston, 2002.
- [17] Walter Klöpffer, Birgit Grahl, and Walter Klöpffer. Life Cycle Assessment (LCA): a guide to best practice. Wiley-VCH, Weinheim, 2014.
- [18] M. F. Ashby. Materials and the environment: eco-informed material choice. Elsevier/Butterworth-Heinemann, Amsterdam ; Boston, 2nd ed edition, 2013.